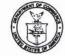

# UNITED STATES DEPARTMENT OF COMMERCE Patent and Trademark Office

Address : COMMISSIONER OF PATENTS AND TRADEMARKS

| SERIAL NUMBER                                     | FILING DATE                                  | FIRST NAMED INVENTOR                                                                     | ATT                                                          | DRNEY DOCKET NO.           |
|---------------------------------------------------|----------------------------------------------|------------------------------------------------------------------------------------------|--------------------------------------------------------------|----------------------------|
| <b>0</b> 8/058,074                                | 05/04/93                                     | WILENS                                                                                   | P PI                                                         | RINDR E                    |
| ACTION AND AND AND                                | VC AVAILE                                    | 23M1/1213                                                                                | 1111111111111                                                |                            |
| JASON J. YO<br>3001 W. BIG                        |                                              | nt.                                                                                      | ART UNIT                                                     | PAPER NUMBER               |
| SUITE 624                                         |                                              |                                                                                          | 2311                                                         | 3                          |
| TROY, MI 4                                        | 2624-2163                                    |                                                                                          | DATE MAILED:                                                 |                            |
| s a communication from the<br>MISSIONER OF PATENT |                                              | your application.                                                                        |                                                              | 12/13/93                   |
|                                                   |                                              |                                                                                          |                                                              |                            |
| his application has been                          | benimaxe ne                                  | Responsive to communication filed on                                                     | П                                                            | nis action is made final.  |
|                                                   |                                              |                                                                                          | nonth(s), D dayoff                                           | rom the date of this lette |
| e to respond within the                           | e period for response                        | will cause the application to become aban                                                | doned. 35 U.S.C. 133                                         |                            |
| ,                                                 | Eller instruction                            | ARE PART OF THIS ACTION:                                                                 |                                                              |                            |
|                                                   | nces Cited by Examir<br>ed by Applicant, PTO |                                                                                          | e re Patent Drawing, PTO-94<br>e of informal Patent Applicat |                            |
|                                                   |                                              | Changes, PTO-1474. 6                                                                     | o or anormal Patent Applicat                                 |                            |
| I SUMMARY OF                                      | ACTION                                       |                                                                                          |                                                              |                            |
| Claims                                            | 15                                           |                                                                                          | er                                                           | pending in the applicati   |
| Of the ab                                         | ove, claims                                  |                                                                                          | are with                                                     | ndrawn from consideration  |
| Cialms                                            |                                              |                                                                                          |                                                              | ave been cancelled.        |
| ☐ Claims                                          |                                              |                                                                                          |                                                              | re allowed.                |
| Claims                                            | 15                                           |                                                                                          |                                                              | re rejected.               |
| Claims                                            |                                              |                                                                                          |                                                              | re objected to.            |
| ☐ Claims                                          |                                              |                                                                                          | _ are subject to restriction                                 | or election requirement.   |
| ☐ This application                                | has been filed with in                       | formal drawings under 37 C.F.R. 1.85 which                                               | ch are acceptable for examin                                 | ation purposes.            |
| Formal drawing                                    | s are required in resp                       | onse to this Office action.                                                              |                                                              |                            |
|                                                   |                                              | have been received on                                                                    |                                                              | . 1.84 these drawings      |
|                                                   |                                              | ble (see explanation or Notice re Patent D                                               |                                                              |                            |
|                                                   |                                              | e sheet(s) of drawings, flied on<br>aminer (see explanation).                            | has (have) been                                              | approved by the            |
| .   The proposed of                               | rawing correction, file                      | ed on, has been $\square$                                                                | approved.  disapproved                                       | d (see explanation).       |
|                                                   |                                              | n for priority under U.S.C. 119. The certifie                                            |                                                              |                            |
| Deen filed in                                     | n parent application, s                      | erial no; file                                                                           | ed on                                                        |                            |
|                                                   |                                              | n condition for allowance except for forma<br>ix parte Quayle, 1935 C.D. 11; 453 O.G. 21 |                                                              | the merits is closed in    |
| . Other                                           |                                              |                                                                                          |                                                              |                            |
|                                                   |                                              |                                                                                          |                                                              |                            |
| entro                                             |                                              |                                                                                          |                                                              |                            |
| enior ameri                                       |                                              |                                                                                          |                                                              |                            |
| SCHOOL STREET                                     |                                              |                                                                                          |                                                              |                            |

Serial No. 08/058,074 Art Unit 2311

The following is a quotation of the appropriate paragraphs of 35 U.S.C. § 102 that form the basis for the rejections under this section made in this Office action:

A person shall be entitled to a patent unless --

- 2. (e) the invention was described in a patent granted on an application for patent by another filed in the United States before the invention thereof by the applicant for patent, or on an international application by another who has fulfilled the requirements of paragraphs (1), (2), and (4) of section 371(c) of this title before the invention thereof by the applicant for patent.
- Claims 1-9 are rejected under 35 U.S.C. § 102(e) as being anticipated by Barber.

As per claim 1, Barber teaches portable golf device (10) comprising: a memory (16), a display (20) for displaying a plurality of informational screens (Figs. 6 and 7), key entry (18). Therefore, claim 1 is anticipated by barber.

Regarding claims 2-9, Barber also teaches a keyboard (18) including cursor director device (60) for selectively displaying screens or choosing a particular field on the displayed screen, save switch (68) for saving golf information for further use.

4. The following is a quotation of 35 U.S.C. § 103 which forms the basis for all obviousness rejections set forth in this Office action:

A patent may not be obtained though the invention is not identically disclosed or described as set forth in section 102 of this title, if the differences between the subject matter sought to be patented and the prior art are such that the subject matter as a whole would have been obvious at the time the invention was made to a person having ordinary skill in the art to which said subject matter pertains. Patentability shall not be negatived by the manner in which the invention was made.

Subject matter developed by another person, which qualifies as prior art only under subsection (f) or (g) of section 102 of

Serial No. 08/058,074 Art Unit 2311

this title, shall not preclude patentability under this section where the subject matter and the claimed invention were, at the time the invention was made, owned by the same person or subject to an obligation of assignment to the same person.

5. Claims 10-15 are rejected under 35 U.S.C. § 103 as being unpatentable over Barber.

Regarding claims 10-11, Barber does not explicitly teach the portable golf device comprising a step of storing a plurality of pre-game, post-game information, and also future game information in the memory in order to enable the user to review the golf information. Barber discloses storing a player's performance data as well as the topographical data of each golf hole (col. 2, lines From these detailed descriptions, it would have been obvious to the skilled artisan that post games data is stored. Also since a player's performance is stored before playing a game a golfer would likely review his past performances. This past performance may be regarded as pre-game data or future data if the golfer would like to have a similar performance in the future. A memory (16) is provided in the form of a random access memory capable of storing golf course geometrical and topographical data and player performance data to be displayed on display or screen (20). Although a plurality of screens is not explicitly taught, it would have been obvious to one having ordinary skill in the art at the time the invention was made to include a plurality of screens in the computer in order to enter golf data for statistics. The motivation would be to enable the user to keep track the results of Serial No. 08/058,074 Art Unit 2311

the golf games as well as player's performance data.

Claims 12-15 are similar in scope to claims 1, 3 and 6-11, are rejected under a similar rationale.

6. Any inquiry concerning this communication or earlier communications from the examiner should be directed to Khai Tran whose telephone number is (703) 305-9776.

Any inquiry of a general nature or relating to the status of this application should be directed to the Group receptionist whose telephone number is (703) 305-3800.

KT/avc

November 30, 1993

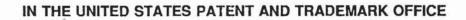

re application of: Wilens

Serial No.: 08/058,074

Group No.: 2311

Filed: May 4, 1993

Examiner: Tran

For: HANDHELD GOLF REPORTING AND STATISTICAL ANALYSIS SYSTEM

AMENDMENT

RECEIVED

Hon. Commissioner of Patents and Trademarks Washington, D.C. 20231 MAY 0 9 1994 GROUP 2300

Sir:

In response to the Office Action dated December 13, 1993, please amend the above-identified application as follows:

### IN THE DRAWINGS

Please see the attached letter Proposed Changes to the Drawings, renumbering the figures.

### IN THE SPECIFICATION

Page 12, line 7, replace "40" with --41--.

Page 31, line 27, replace "25-40" with --24-41--.

### IN THE CLAIMS

(Amended) A handheld apparatus for recording and reporting golf information in a manner tending to increase a player's ability to improve from experience, the apparatus comprising:

a comfortably handheld, self-contained computer

05/03/94 08058074

6-1660 020

74.00CH

a

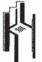

HH2023

unit having a memory, a power source and a generally-writable display for selectively displaying a plurality of informational screens and associated data stored in the memory;

key entry means for retrieving and selectively displaying the screens from the memory on the display, and for retrieving and selectively recording the associated data with each screen, wherein the key entry means include first key means for selectively displaying screens, second field select key means for selecting a particular field of predefined data on the displayed screen, the second field select key means comprising two tab keys for scrolling in opposite directions through the fields on the displayed screen, and third value select key means for displaying and selectively recording or altering data in the selected field, the third value select key means comprising two scroll keys for scrolling in opposite directions through the predefined data associated with the field on the displayed screen.

Cancel claims 2, 4 and 5.

10. (Amended) A method for recording and reporting golf information in a manner tending to increase a player's ability to improve from experience, comprising the following steps:

storing a plurality of pre-game, game-interactive

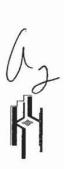

TROY, MICHIGAN 48084-3109

BEAVER ROAD, SUITE

3001 W.

YOUNG.

OFFICE

and post-game information screens in the memory of a handheld computer unit having a generally writable display capable of selectively displaying one or more of the screens;

displaying in sequential fashion one or more pregame screens and prompting entry of data which defines the [defining] parameters of a [current or future] game to be played;

subsequently providing a choice among a plurality of game-interactive recording screens for recording data during the game defined by the parameters entered in the pregame screens;

displaying a chosen game-interactive recording screen;

entering data in [a] the chosen game-interactive reporting screen corresponding to [an actual game of golf] the game as it is played, and simultaneously recording the entered data in the memory of the handheld computer unit; and

providing post-game reports based on the data entered in the game-interactive screen.

12. (Amended) A method for recording and reporting golf information in a manner tending to increase a player's ability to improve from experience, comprising the following steps:

providing a handheld computer unit with a memory, generally writable display and data selection entry keys;

(43) M

48084-3109

TROY, MICHIGAN

ROAD, SUITE

BEAVER

BIG

3001 W.

P.C.

YOUNG,

storing a plurality of informational screens of golf play information in the memory of the handheld computer unit, the screens including screen-dependent data input fields [corresponding] to the golf play information in each screen;

selectively displaying [one or more of the] informational screens on the display in a logical sequence of pre-qame and game-interactive screens, the pre-qame screen prompting the entry of data which defines the parameters of a game to be played and a game-interactive screen on which data will be recorded for that game;

selecting data input fields on each displayed screen [in the pre-game and game-interactive modes of operation];

selecting from stored golf information contained in one or more chosen fields and by doing so selecting golf information for each chosen field; and

storing the selected golf information in the memory for retrieval by the user after the game in the form of statistical or factual reports.

13. (Amended) A method as defined in claim 12, wherein the golf information entered in the pre-qame screen comprises golf play parameters defining the scope of a game to be played, and the golf information entered in the game-interactive screens comprises golf play data values defining

a 3

TROY, MICHIGAN 48084-3109 (313) 649-3333

BIG BEAVER ROAD, SUITE 624,

KRASS & YOUNG,

LAW OFFICES

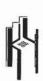

az

TROY, MICHIGAN

ROAD,

BEAVER

BIG

3001

KRASS & YOUNG,

OFFICES

the user's actual performance within the parameters of the

15. (Amended) A handheld apparatus for recording and reporting sports and game information in a manner tending to increase a player's ability to improve from experience, the apparatus comprising:

a comfortably handheld, self-contained computer unit having a memory, a power source and a generally-writable display for selectively displaying a plurality of informational screens and associated data stored in the memory;

a plurality of pre-game, game-interactive and post-game information screens stored in the memory of [a] the handheld computer unit;

means for displaying a pre-game screen and prompting entry of data which defines the parameters of a game to be played, and means for subsequently displaying a game-interactive screen corresponding to a game-interactive mode defined by the parameters selected in the pre-game screen;

entry key means for changing screens in sequential fashion;

choice key means for non-sequential selection or changing of screens;

field select key means for choosing a particular

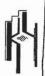

field on a displayed screen; and

value select key means for displaying and selectively recording data in the chosen input field.

Please add new claims 16-19 as follows:

-16. A method as defined in claim 10, wherein the game-interactive screens comprise a first screen with a first detail level of recording, and a second screen with a second higher detail level of reporting.

- 17. A method as defined in claim 16, wherein the pre-game screens are provided with means for selecting non-sequential option screens.
- 18. A method as defined in claim 10, wherein the game-interactive screens are provided with means for selecting non-sequential option screens.
- 19. A handheld apparatus for recording and reporting golf information in manner tending to increase a player's ability to improve from experience, the apparatus comprising:
- a comfortably handheld, self-contained computer unit having a memory, a power source and a general-writable display for selectively displaying a plurality of informational screens and associated data stored in the

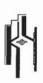

BEAVER ROAD, SUITE 624, TROY, MICHIGAN 48084-3109 (313) 649-3333

3001 W.

OFFICES KRASS & YOUNG, P.C.,

The first care water the contract and

memoky;

TROY, MICHIGAN 48084-3109 (313) 649-3333

3001 W. BIG BEAVER ROAD, SUITE 624,

P.C.,

KRASS & YOUNG,

first key entry means for sequentially displaying one or more pre-game screens in a pre-game mode of operation, and subsequently sequentially displaying one or more game-interactive screens in a game-interactive mode of operation;

second key means for selecting a particular data field on a displayed screen;

third key means for selectively recording or altering data in the selected data field; wherein,

the pre-game screens include means for prompting the entry of data which defines the parameters of a game to be played, and means for selecting one of a plurality of game-interactive screens representing different levels of data-recording detail in the game-interactive mode.

20. A method for recording and reporting golf information in a manner tending to increase a player's ability to improve from experience, comprising the following steps:

providing a handheld computer unit with a memory, generally writable display and data selection entry keys;

storing a plurality of informational screens of golf play information in the memory of the handheld computer unit, the screens including screen-dependent data input fields corresponding to the golf play information on each screen;

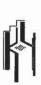

providing a pre-game mode of data entry in which one or more pre-game screens are displayed to prompt the entry of data which defines the parameters of a game to be played, and providing a choice of at least one of a plurality of game-interactive screens in a subsequent game-interactive mode of operation representing different levels of data recording detail;

entering the game-interactive mode during the game defined in the pre-game mode, and displaying the chosen game-interactive recording screen for the entry of game data as the game is being played; and

storing the recorded golf information in the memory for retrieval by the user after the game in the form of statistical or factual reports ()

### Remarks

In view of the foregoing amendments and following remarks, favorable reconsideration of this application is respectfully requested.

With respect to the Notice of Informal Application, and the comment that "Figure 33 isn't described in spec", Applicant has renumbered Figures 33a-40 as Figures 34-41. Applicant has additionally made corresponding amendments to pages 12 and 31 of the specification. This brings the specification and drawings into conformity.

The Examiner has rejected claims 1-9 under 35 U.S.C.

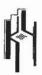

TROY, MICHIGAN 48084-3109

ROAD, SUITE 624,

₹

OFFICES KRASS & YOUNG, P.C.,

(313)

TROY,

624,

ROAD, SUITE

W. BIG

3001

KRASS & YOUNG,

§102(e) in view of Barber.

The Examiner has incorrectly interpreted the function of Barber's keyboard 18 and cursor director device 60. The main idea behind the Barber device is to provide the golfer with distance calculations between shots. Barber's screens 20 accordingly comprise a plan view of golf course features and the distance between them, as shown in Figures 6 and 7. As a secondary feature, Barber's screens also include a fixed set of data fields shown in Figure 6 and reproduced below:

| HOTE:       | Distance: |  |
|-------------|-----------|--|
| Distance:   | Hole:     |  |
| Par: —      | 1-Hazard: |  |
| Hcp:        | Hit:      |  |
| Your Score: | Club:     |  |
|             | Recom.:   |  |
|             | Used:     |  |
|             |           |  |

As explained in column 5, lines 16-18, cursor key 60 is simply used to "provide distance information wherever it is positioned on the displayed fairway or green." It has no other function.

Like other prior art devices, Barber is limited in its performance capabilities by the fact that data selection and entry is largely key-dependent rather than screen-dependent as in the claimed invention. In other words, Barber uses a "fairway display" (column 5, line 21) whose data entry fields and format are fixed and unchanging, even when the player switches to a plan view of another golf hole. Barber's key-dependent data entry format then requires the use of both an

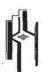

(313)

TROY.

ROAD,

BEAVER

3001 W.

alphanumeric keypad 10 and a function-specific keyboard 62,64 as shown in Figure 4.

In contrast, Applicant's invention as set forth in claim 1 uses a <u>screen</u>-dependent data entry procedure with an accordingly simplified key arrangement for data entry in each field on each screen. Referring to amended claim 1, Applicant claims first, second and third key means as follows:

"first key means for selectively displaying screens"

"second field select key means for choosing a particular field on the displayed screen, the second field select key means comprising two tab keys for scrolling in opposite directions through the fields on the displayed screen"

"third value select key means for displaying and selectively recording or altering data in the selected field, the third value select key means comprising two scroll keys for scrolling in opposite directions through the predefined data associated with the field on the displayed screen"

Applicant's simplified data entry using the claimed tab and scroll keys, coupled with screen-dependent data selection, eliminates the prior art drawback of being limited to the type and number of keys on a handheld unit for data entry. Since Barber does not disclose the simplified, screen-dependent data entry apparatus of claim 1, the rejection of claim 1 and the claims dependent thereon is traversed.

The Examiner rejected claims 10-15 under 35 U.S.C. §103 as being unpatentable over Barber. With respect to claims 10-11, the Examiner acknowledges that Barber lacks the following features

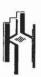

of Applicant's invention:

- storing a plurality of pre-game, game-interactive and post-game information screens
- displaying pre-game screens to define parameters of the game to be played
- providing a choice among a plurality of gameinteractive screens corresponding to the parameters entered in the pre-game screens

The Examiner first argues that "it would have been obvious to the skilled person that post-games data is stored." However, the "storing" of "post-games data" is not claimed in claim 10. Claim 10 recites "providing post-game reports" based on the game-entered data. Whether it would have been obvious to those skilled in the art to store "post-game data" is therefore irrelevant to this feature of the claim.

The Examiner next argues that a golfer's review of past performances "may be regarded as pre-game data or future data". The pre-game screens and data recited in claim 10 do not involve review of past performances. Instead, claim 10 recites that the pre-game screens "prompt entry of data defining parameters of a current or future game to be played"; i.e., the entry of game-defining data such as described on pages 19-22 with regard to the pre-game module 35 shown in Figure 2. Since the game parameters defined in the pre-game screens do not correspond to the past performance review relied on the by Examiner, this basis for the rejection is also traversed.

The Examiner's rejection next refers to the step of

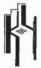

MICHIGAN 48084-3109

ROAD,

BEAVER

BIG

3

(313)

MICHIGAN 48084-3109

TROY,

624,

SUITE

ROAD,

BEAVER

816

"providing a choice among a plurality of game-interactive screens." The Examiner argues that:

"it would have been obvious ... to include a plurality of screens in the [Barber] computer in order to enter golf data for statistics. The motivation would be to enable the user to keep track the results of the golf games as well as player's performance data."

It is unclear which "plurality of screens" the Examiner is addressing with respect to claim 10. Without specifying whether the argument addresses pre-game, game-interactive, or post-game screens (or all three) the generality of the argument makes it difficult to respond. Applicant's invention is not simply concerned with displaying a "plurality of screens" to "keep track of the results of the golf games as well as player's performance data." Rather, claim 10 is directed to a particular and complementary display of pre-game and game-interactive screens, a topic simply not addressed by the Barber patent.

Moreover, to the extent Applicant understands the Examiner's argument, the Examiner appears to be improperly relying on his own opinion for the rejection, rather than art of record. There simply is no teaching or suggestion in Barber itself for the Examiner's "plurality of screens."

Accordingly, since the Examiner's argument does not clearly address claim 10, and since the Examiner appears to be relying on his own opinion rather than art of record, the rejection should either be restated or withdrawn.

A good description of the logical sequencing of the

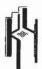

(313) 649-3333

TROY, MICHIGAN 48084-3109

SUITE 624,

ROAD,

BEAVER

3001

& YOUNG,

different data entry screens in Applicant's screen-dependent invention is set forth on page 8, line 19 to page 10. It is believed this will help the Examiner better understand the differences between Applicant's claimed invention and the fixed, key-dependent data entry screen of the Barber patent.

Applicant has amended claim 10 to more clearly highlight the differences set forth above. The Examiner's "obvious" modification of Barber, and the supposed motivation therefor, accordingly do not address the merits of claim 10. In view of the reasons above, the rejection of claim 10 is believed to be traversed.

The Examiner further argued that claims 12-15 were similar in scope to claims 1, 3 and 6-11, and were therefore rejected under a similar rationale. The traverse of the rejections of claims 1, 3 and 6-11 as set forth above are accordingly believed to traverse the rejection of claims 12-15 as well.

Applicant has also amended claims 12-14 to highlight the separate pre-game and game-interactive modes of operation, in which selection of parameters in the pre-game mode define the scope of the game to be played, and therefore the nature of the data entry in the game-interactive mode. This simply is not disclosed or suggested by Barber, even as interpreted by the Examiner.

Claim 15 recites the pre-game, game-interactive and post-game information screens, as well as a sequential screen-

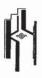

TROY, MICHIGAN 48084-3109 (313) 649-3333

ROAD, SUITE 624,

BEAVER

3001

OFFICES KRASS & YOUNG, P.C.,

changing key means; a non-sequential screen-changing key means; and the simplified field and value select key arrangement discussed above. Claim 15 is additionally amended to highlight the screen-dependent data entry features. Again, Barber's key-dependent, game-interactive only device does not anticipate or make obvious the invention of claim 15.

Applicant has added new dependent claims 16-18, dependent on claim 10. These are believed to be allowable with claim 10.

Applicant has added new independent claims 19 and 20, which are also believed to be allowable over the prior art of record for the reasons set forth above.

In view of the foregoing amendments and remarks, Applicant submits that the present application is in condition for allowance. If the Examiner has any questions or comments, he is respectfully invited to contact Applicant's undersigned attorney at (313) 662-0270.

Respectfully submitted,

Dated: 4-13-94

Jason J. Young

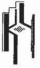

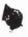

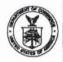

# UNITED STATES DEPARTMENT OF COMMERCE Patent and Trademark Office

Address: COMMISSIONER OF PATENTS AND TRADEMARKS Washington, D.C. 20231

SERIAL NUMBER FILING DATE FIRST NAMED INVENTOR ATTORNEY DOCKET NO. 08/658.074 05/04/93 WILENS PENDAGE EXAMINER TRAN.K 23M1/8822 ART UNIT PAPER NUMBER JASON J. YOUNG SCOI W. BIG BEAVER ROAD SUITE 624 TROY, MI 48084-3109 2311 DATE MAILED: This is a communication from the examiner in charge of your application. COMMISSIONER OF PATENTS AND TRADEMARKS Rosponsive to communication filed on 4/18/94 A shortened statutory period for response to this action is set to expire \_\_\_\_ Failure to respond within the period for response will cause the application to become abandoned. 35 U.S.C. 133 Part I THE FOLLOWING ATTACHMENT(S) ARE PART OF THIS ACTION: Notice of References Cited by Examiner, PTO-892.
 Notice of Art Cited by Applicant, PTO-1449.
 Information on How to Effect Drawing Changes, PTO-1474... Notice of Draftsman's Patent Drawing Review, PTO-948.
 Notice of Informal Patent Application, PTO-152.
 S. Part II SUMMARY OF ACTION 1. Claims 1-20 are pending in the application. are withdrawn from consideration. 2. Claims have been cancelled 3. Ctaims 4. Claims 1-20 5. Claims 6. Claims are subject to restriction or election requirement. 7. This application has been filed with informal drawings under 37 C.F.R. 1.85 which are acceptable for examination purposes. 8. Formal drawings are required in response to this Office action. The corrected or substitute drawings have been received on \_\_\_\_\_\_. Under 37 C.F.R. 1.84 these drawings are \_\_\_\_\_ acceptable; \_\_\_\_ not acceptable (see explanation or Notice of Draftsman's Patent Drawing Review, PTO-948). 10. ☐ The proposed additional or substitute sheet(s) of drawings, filled on April 18,44 has (have) been Eapproved by the examiner; ☐ disapproved by the examiner (see explanation). 11. The proposed drawing correction, filed \_ \_\_\_\_, has been approved; disapproved (see explanation). 12. Acknowledgement is made of the claim for priority under 35 U.S.C. 119. The certified copy has been received not been received ☐ been filed in parent application, serial no. \_\_\_\_\_\_; filed on \_\_\_\_\_; 13. Since this application apppears to be in condition for allowance except for formal matters, prosecution as to the merits is closed in accordance with the practice under Ex parte Quayle, 1935 C.D. 11; 453 O.G. 213. 14. Other

EXAMINER'S ACTION

PTOL-326 (Rev. 2/93)

Serial Number: 08/058,074

Art Unit: 2311

1. This Office Action is in response to the Amendment filed on April 18, 1994. Claims 2 and 4-5 have been cancelled. Newly added claims 16-20 have been entered.

 Claims 1-20 are rejected under 35 U.S.C. § 103 as being unpatentable over Barber as previously applied and in view of comments below.

As per claim 1, Barber teaches a device having the first key entry means for selectively displaying screens by a player (col. 7, lines 52-54), the second field keys means for selecting a particular field of predefined data on the screen (see Fig.6 and a cursor key 60) and the third values select key means for displaying and altering data in the selected field (col.7, lines 58-61). Barber does not specifically teach the use of tab keys and scroll keys used to move the cursor from one place to another place. It would have been obviuos to one of ordinary skill in the art in a computer device to move cursor on the display by using a keyboard having up-down arrows and left-right arrows (scroll-keys) in order to retrieve and enter data.

Claims 2-9 remains rejected in view Barber as set forth in the prior Office Action.

As per claim 10, Barber does not specifically teach displaying a choose game-interactive recording screen. However, Barber teaches selecting one of the hole numbers and getting a view of the entire hole on the display device. It would have

Serial Number: 08/058,074 -3-

Art Unit: 2311

been obvious to one ordinary skill in the art at the time the invention was made to select one of the game-interactive screens for entering or changing data while the game (i.e golf game) is being played.

Claim 11 remains rejected in view of Barber as set forth in the prior Office Action.

As per claim 12, Barber does not explicitly teach screendependent data input fields. It is not clear on what limitations
are in the claim. In addition, as discussed above in the body of
rejection, Barber allows for alteration of predefined fields.

Barber does not explicitly teach a pre-game and game-interactive
screens. However, one of ordinary skill in the art would have
created a set up screens on the computer before the beginning of
the game, entered and stored data during the game being played.

The motivation would be to enable the player to modify golf play
parameters.

Claim 13-14 remain rejected in view Barber as set forth in the prior Office Action.

As per claim 15 is rejected as discussed above in claims 10 and 12.

As per claim 16, Barber discloses a game first interactive screen (denoted as figure 6) which illustrates a first level of recording of the fairway with hazards and distances and par numbers. Barber also illustrates on figure 7 a second screen of

Serial Number: 08/058,074

Art Unit: 2311

an enlarged view of a particular green (as was displayed in figure 6) in which all relevant general information for that particular green is shown. While Barber does not explicitly state a level of reporting, however, the Examiner asserts that since all relevant information for that particular green are displayed, one of ordinary skill in the art would have concluded that the displaying of all relevant information for a particular green is in essence similar to the claimed "reporting" since the phrase reporting implies "displaying to" or "describing the contents of" the particular subject of interest.

As per claims 17 and 18, use of means to select the particular data (including screens) to be displayed is well known in the art. The motivation to use a selection means in Barber would have been to allow a user to go directly to the desired information (i., pre-game data).

Claims 19-20 contain similar limitations addressed in claims 1, 10 and 12 and therefore are rejected under a similar rationale.

### Responses to the arguments:

Applicant argues that Barber is limited in its performance capacities by the fact that data selection and entry is largely key-dependent rather than screen-dependent as in the claimed invention.

-4-

Serial Number: 08/058,074 -5-

Art Unit: 2311

The Examiner's response for this argument has been discussed in the rejection of claim 1 above.

Applicant argues that Barber lacks the following features of Applicant's invention: storing a particular of pre-game, game-interactive and post-information screens, displaying pre-game screens to define parameters of the game to be played, providing a choice among a plurality of game-interactive screens corresponding to the parameters entered in the pre-game screens.

In response, Examiner contends that the storing and displaying pre-game information is obvious in view of Barber's device although not explicitly recited therein. Any computer implemented game must have this feature in order to be run as an interactive program (see col.3, lines 51-56) so that the player can be better to interact with the game, and Barber teaches providing post-game reports based on the data entered in the game-interactive screen for summarizing the results of the game such as display of player name, date, performance data of players, total scores... (see col.7, lines 3-15). Barber does not explicitly teach post-game information screens. However; it would have been obvious to one having ordinary skill in the art at the time the invention was made to include screens showing information of post-games and store these information in order to keep track the results of the games. The motivation would be to review the past performance of players.

Serial Number: 08/058,074 -6-

Art Unit: 2311

4. THIS ACTION IS MADE FINAL. Applicant is reminded of the extension of time policy as set forth in 37 C.F.R. § 1.136(a).

A SHORTENED STATUTORY PERIOD FOR RESPONSE TO THIS FINAL ACTION IS SET TO EXPIRE THREE MONTHS FROM THE DATE OF THIS ACTION. IN THE EVENT A FIRST RESPONSE IS FILED WITHIN TWO MONTHS OF THE MAILING DATE OF THIS FINAL ACTION AND THE ADVISORY ACTION IS NOT MAILED UNTIL AFTER THE END OF THE THREE-MONTH SHORTENED STATUTORY PERIOD, THEN THE SHORTENED STATUTORY PERIOD WILL EXPIRE ON THE DATE THE ADVISORY ACTION IS MAILED, AND ANY EXTENSION FEE PURSUANT TO 37 C.F.R. § 1.136(a) WILL BE CALCULATED FROM THE MAILING DATE OF THE ADVISORY ACTION. IN NO EVENT WILL THE STATUTORY PERIOD FOR RESPONSE EXPIRE LATER THAN SIX MONTHS FROM THE DATE OF THIS FINAL ACTION.

5. Any inquiry concerning this communication or earlier communications from the examiner should be directed to Khai Tran, whose telephone number is (703) 305-9776. The examiner can normally be reached on "Monday-Friday" from 7:30AM to 5:00PM. The examiner can also be reached on alternate "Monday".

If attempts to reach the examiner by telephone are unsuccessful, the examiner's supervisor, Gail Hayes, can be reached on (703) 305-9711. The fax phone number for this Group is (703) 305-9564 or 9565.

Any inquiry of a general nature or relating to the status of this application should be directed to the Group receptionist whose telephone number is (703) 305-3800.

Tran, K July 23, 1994

> GAIL O. HAYES PRIMARY EXAMINER GROUP 2300

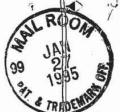

### IN THE UNITED STATES PATENT AND TRADEMARK OFFICE

in re application of: Wilens

RECEIVED

Serial No.: 08/058,074

Group No. 2311 [JAR 0 1 1995

@Filed: May 4, 1993

Examiner: Tran

GRAUP 2300

8 For: HANDHELD GOLF REPORTING AND STATISTICAL ANALYSIS SYSTEM

### RESPONSE AND AMENDMENT

Hon. Commissioner of Patents and Trademarks Washington, D.C. 20231

Dear Sir:

In response to the Office Action dated August 22, 1994, please consider both the amendments to the claims and the remarks set forth below.

### I. In The Claims

- 1. (Twice Amended) A handheld apparatus for recording and reporting golf information in a manner tending to increase a player's ability to improve from experience, the gapparatus comprising:
- a [comfortably handheld,] self-contained computer unit having a memory, a power source and a generally writable display for selectively displaying a plurality of informational screens and associated data stored in the memory;

key entry means for retrieving and selectively displaying the screens from the memory on the display, and for retrieving [and] . selecting, and recording the associated data with each screen, wherein the first key entry means includes first key means comprising an entry key for selectively displaying screens, second screen-dependent field select keys

1

3136621014

01-23-95 03:40PM P002 #15

[key means] for selecting a particular field of pre-defined data on the displayed screen, the second field select keys [key means] comprising two directional tab keys for scrolling in opposite directions through the fields on the displayed screen, and third screen-dependent value select keys [key means] for selectively recording or altering the selected data in the selected field, the third value select keys [key means] comprising two directional scroll keys for scrolling in opposite directions through the pre-defined data associated with the field on the displayed screen.

3. (Amended) Apparatus as defined in claim [2]1, wherein the entry key permits changing of the screens in sequential fashion, and the first key means further includes choice means for non-sequential selection or changing of screens.

Claim 15, line 23, delete "displaying" and insert -- § selecting--;

line 24, delete "selectively".

Claim 16, delete both occurrences of the word "detail"; delete the word "higher".

# II. Remarks

### A. The Examiner's Rejections Under 35 U.S.C. Section 102(e)

Claims 3 and 6 through 9 continue to stand rejected as being anticipated by Barber, U.S. Patent 5,245,537. Examiner's Action, p. 1. As the Examiner set out in the action dated December 12, 1993, "Barber also teaches a keyboard (18)

11 11 1

including cursor director device (60) for selectively displaying screens or choosing a particular field on the displayed screen, save switch (68) for saving golf information for further use."

With all due respect, Applicant submits that the Examiner has mischaracterized Barber. Applicant's claim 3 covers an "entry key [which] permits changing screens in sequential fashion" and "choice means for non-sequential selection or changing of screens." In contrast, the cursor director device (60) of Barber has no screen selection function. Col. 5, lines 13-18. Its sole utility is to "provide distance information wherever it is positioned on the displayed fairway or green."

Id. The screens in Barber are instead selected by entering the corresponding hole number on a numeric keypad. Col. 7, lines 52-54.

More importantly, Barber nowhere teaches either "choice means for non-sequential selection" or "choice means" providing a "customized set of screen-changing options" as defined in Applicant's claims 3 and 6. Nor does Barber teach screen selection that is also "screen-dependent," as in Applicant's claim 6. Instead, Barber teaches only screen displays corresponding to the hole being played in the golf game. Col. 7, lines 52-54. And, as stated, Barber's screen displays and information recordation features are numeric-keypad dependent, not screen-dependent.

With respect to claims 7 through 9, Barber is also not anticipatory. Applicant's claims are directed to "pre-game parameter recording screen . . . game-interactive recording screens . . . and post-game interactive screens." Claim 7. Applicant's claims 7 through 9 include further limitations of the base claim. But, these limitations aside, the Examiner has already repeatedly admitted that "Barber does not explicitly teach pre-game and game-interactive screens." Examiner's

li n i

Action, p. 3. Therefore, there is no anticipation of the present invention.

### B. The Examiner's Rejections Under 35 U.S.C. Section 103

The remaining claims, 1 and 10 through 20, stand rejected as being obvious in view of the Barber patent.

# Claims 1 and 19

With respect to Claims 1 and 19, the Examiner contends:

Barber teaches a device having the first key entry means for selectively displaying screens by a player (col. 7, lines 52-54), the second field keys [sic] means for selecting a particular field of pre-defined data on the screen (see Fig. 6 and a cursor key 60) and third values select key means for displaying and altering data in the selected field (col. 7, lines 58-61). Examiner's Action, p. 1.

With all due respect, the Examiner continues to misconstrue the nature of Applicant's device. The present invention is a self-contained, handheld golf reporting and statistical analysis system. Alteration and recordation of various pre-defined data fields is entirely screen-dependent, with the data alteration, entry, and recordation functions all being driven by directional key means only. In contrast, the Barber device teaches functions driven by numeric and single-function keys. (Fig. 4.) The Barber invention is similarly limited in that all evaluation of player performance is done by an isolated central processing unit, precluding the availability of any performance information while a game of golf is being played. (Col. 8, lines 15-23.)

In order to further assist the Examiner in distinguishing between the present invention and the prior art,

Applicant has amended the claims.

Referring to the key entry means of Claim 1, Applicant now recites:

first key means comprising an entry key for selectively displaying screens, second screen-dependent field select keys for selecting a particular field of pre-defined data on the displayed screen...comprising two directional tab keys for scrolling in opposite directions through the fields on the displayed screen, and third screen-dependent value select keys for selectively recording or altering the selected data in the selected field...comprising two directional scroll keys for scrolling in opposite directions through the pre-defined data associated with the field on the displayed screen.

While Barber teaches that a "[p]layer then keys in the hole number...and gets a view of the entire hole," this function is entirely dependent on a numeric keypad and player entry of the number corresponding to the hole to be viewed. Col. 7, lines 52-54. In contrast, Applicant's claimed "first key means" for selectively displaying various screens comprises "an entry key".

Similarly, that function which the Examiner characterizes in Barber as teaching Applicant's second field select keys is only a cursor which provides preset, unalterable distance data wherever it is positioned on the screen. (Col. 5, lines 16-17.) Such a function does not teach Applicant's claimed "second field select keys...comprising two directional tab keys for scrolling in opposite directions through the fields on the displayed screen." Claim 1. In particular, the

Examiner's attention is drawn to the fact that the functionality of the second field select keys is directly related to the function of the third value select keys of the present device:

third screen-dependent value selects keys for selectively recording or altering the selected data in the selected field. Claim 1.

In other words, recordation or alteration of data by the third screen-dependent directional keys is directly related to the use of the second screen-dependent directional keys. This association between the value select key means and the field select key means is nowhere found in Barber, where the clubinput numeric keypad and other data entry keys have no screen-dependent functions. Rather, Barber teaches only that club selection data is entered via a numeric keypad. (Col. 7, lines 58-60.)

In spite of these distinctions, the Examiner also asserts that "it would have been obvious...to move cursor on the display by using a keyboard having up-down arrows and left-right arrows in order to retrieve and enter data." Examiner's Action, i. I. With all due respect, however, such a teaching is nowhere found in the prior art.

As discussed, Barber teaches functionally specific informational keys and numeric keypad entry means. (Fig. 4). In Applicant's invention, however, screen selection, data selection, data entry, and data recordation are all screen-dependent functions driven simply by directional keys. If anything, therefore, Barber directs one of skill in the art away from the present invention.

2. Claims 10, 12, 15 and 20
The Examiner has rejected claims 10, 12 and 20 on the

6

grounds that it "would have been obvious...to select one of the game-interactive screens for entering or changing data while the game...is being played." Examiner's Action, p. 3. Further, the Examiner suggests that, although "Barber does not explicitly teach a pre-game and game-interactive screens," one of ordinary skill in the art would have had motivation to invent such screens. Id (emphasis added). With all due respect, the Examiner offers no support in the prior art for his contentions.

Applicant claims "subsequently providing a choice among a plurality of game-interactive recording screens for recording data during the game defined by the parameters entered in the pre-game screens." Claim 10. From this it can be seen that the data recorded in the game-interactive recording screens is dependent on the parameters defined in the pre-game screens. Yet, the Examiner has repeatedly admitted that "Barber does not explicitly teach" either "screen-dependent data input fields" or "prc-game and game-interactive screens." Id. Nor is there a teaching in Barber of "displaying a choose [sic] gameinteractive recording screen." Examiner's Action, p. 1. Thus, the Examiner's suggestion that "it would have been obvious to...select one of the game-interactive screens for entering or changing data while the game...is being played" is without foundation in the prior art. The motivation to define game parameters in pre-game interactive screens is simply absent in of the prior art.

### 3. Claims 11, 13 and 14

As the Examiner stated in his first rejection of claims 11, 13 and 14, "it would have been obvious [from the teaching of Barber]...that post games data is stored. Also since a player's performance is stored before playing a game a golfer would

likely review his past performance. This past performance may be regarded as pre-game data or future data."

But the Examiner misconstrues the nature of Applicant's claimed pre-game data. Claim 13 defines the pre-game data as "information entered in the pre-game screen [comprising] golf play parameters defining the scope of a game to be played." Unlike Barber, these data are not limited to statistics regarding past performance. Rather, they establish the boundaries within which future data are recorded and evaluated. As such, they are not equivalent to past-performance data.

Applicant's claim 14 encompasses selection and entry of the golf-play parameters in the pre-game mode, and entry of the golf-play data values in the game-interactive mode. SExaminer suggests that such a plurality of screens for entering golf data statistics would have been obvious, based on a motivation "to enable the user to keep track the results of the golf games as well as player's performance data". Examiner's First Action, p. 4. As the Examiner is aware, motivation alone does not define obviousness. Instead, motivation must be preceded by some teaching in the prior art. But the Examiner has already admitted that Barber does not teach "a plurality of screens." Examiner's First Action, p. 3. Nor, as discussed above, does Barber teach selection of golf play parameters in a pre-game mode, as in Applicant's claim 14. Finally, Barber sutterly fails to teach the claimed selection and entry of data g values in a game-interactive mode.

What Barber does teach is that club data is entered.

(Col. 7, lines 58-60.) After a game of golf is played, a central processing unit receives information from the Barber device and compiles data pertaining to player performance during the most recently played game of golf. (Col. 8, lines 15-19;

Fig. 9.) But these features are hardly obviating of those found in Applicant's claim 14, especially in light of the Examiner's above-noted admissions.

#### 4. Claim 16

Claim 16 stands rejected on the grounds that "one skilled in the art would have concluded that the displaying of all relevant information for a particular green is in essence similar to the claimed 'reporting' since the phrase reporting implies 'displaying to' or 'describing the contents of' the particular subject of interest." Examiner's Action, p. 4. The Examiner bases this conclusion on the assertion that Barber teaches "a game first interactive screen...which illustrates a first level of recording of the fairway" and "a second screen of an enlarged view of a particular green..."Id.

Respectfully, the Examiner has confused the language of Applicant's Claim 16. Applicant claims "a first screen with a first level of recording, and a second screen with a second level of reporting." Claim 16 (emphasis added). Thus, data from a particular field is selected and recorded in the first screen, while the second screen provides a second level of reporting based on the data selected and recorded in the first screen.

Barber teaches no similar function. While the Examiner correctly states that Barber teaches a first screen which illustrates the fairway, and a second screen illustrating in more detail the associated green, the claimed elements of recording and reporting are ultimately lacking. The detailed illustration of the green in the Barber device does not provide the Applicant's claimed reporting function, since the first Barber screen fails to provide for the recordation of reportable

data.

Thus, the prior art lacks any express or implied teaching of Applicant's Claim 16.

### © 5. Claims 17 and 18

Regarding claims 17 and 18, the Examiner urges that the "use of means to select the particular data (including screens) is well known in the art." Examiner's Action, p. 4. Again, however, the Examiner's claims are not supported by the art of record.

With all due respect, Barber's taught numeric-keypad screen selection means lacks correspondence to a number of functions clearly defined in Claims 17 and 18. The present invention is not directed simply to any selection means. Rather, Applicant's Claims 17 and 18 define the non-sequential selection of option screens from both pre-game and game-interactive screens. While Barber teaches that a display of number corresponding to the hole on a numeric keypad, the number corresponding to the hole on a numeric keypad, the pre-game and game-interactive screens. Examiner's Action, p. 3.

Nor does Barber teach either option screens or non-sequential screen selection. As such, it does not provide a basis for rejecting Applicant's claimed invention.

# II. Conclusion

In view of the foregoing remarks, as well as the amendments made to the claims, it is respectfully submitted that the above-identified application is in condition for immediate allowance.

In the interim, the Examiner is invited to call the

Applicant's undersigned counsel at (313) 662-0270 should be have any questions or comments.

Respectfully submitted,

Jason J. Young Reg. No. 34,048

C., 3001 W. BIG BEAVER ROAD, SUITE 624, TROY, MICHIGAN ABI

11

LAW OFFICES YOUNG, MACFARLANE & WOOD, P.C.,

to./c

8/392280 ECha-2-15-96

THE UNITED STATES PATENT AND TRADEMARK OFFICE

ontinuation of:

WILENS

Serial No.: 08/058,074

Group No.: 2311

Filed: May 4, 1993

Examiner: Tran

For: HANDHELD GOLF REPORTING AND STATISTICAL ANALYSIS SYSTEM

This application

WILENS

Attorney Docket: PRW-004

For: HANDHELD GOLF REPORTING AND STATISTICAL ANALYSIS SYSTEM

### PRELIMINARY AMENDMENT

Hon. Commissioner of Patents and Trademarks Washington, D.C. 20231

Sir:

Applicant requests that the following preliminary amendments be entered prior to consideration by the Examiner:

# IN THE SPECIFICATION

Page 8, line 18, after "clubs.", insert — In one embodiment of the present invention, for example, clubselection assistance reports are provided which are based on an evaluation of the relationship between current game performance and extrinsic factors affecting play, such as weather, temperature, time of day, ball model/compression data, and similar relevant data.—;

62

Page 9, line 24, after "screen(s).", insert - Where the chosen level of recording detail is high, for example, the

39

golfer will be prompted to enter data relating to a variety of extrinsic factors having an effect on a golf game, such as

data, and the like./-/

Player performance is impacted by both the player's skill and the extrinsic factors that may interfere with or enhance a player's shots during the course of a game. performance includes such tracked statistics as average distance per golf club, number of putts per hole, overall score and the like. Extrinsic factors include environmental dimensions, for example temperature, ground conditions, date and time, golf ball compression and golf ball model number, to name a few. While player's skill most directly impacts game performance, extrinsic factors have an effect on player performance to the extent that they interfere with or compliment player's skill; for example, experienced players understand that shot distance with a given club will commonly vary given different extrinsic factors such as weather and temperature, ground conditions, golf ball compression and model number, or even the time of day.

weather conditions, temperature, wind, golf ball compression

Player performance and extrinsic factor data is stored in the apparatus of the present invention in such a manner as to preserve relationships between player performance data and extrinsic factor data to provide a subsequent report to the player.

Accordingly, and a further aspect of the invention and

-2-

41)

apparatus and method are provided for recording and reporting player performance, selected extrinsic factors tending to affect player performance, and the relationship of extrinsic factors on player performance. In a further embodiment of the invention an apparatus and method are provided to assist a player in selecting clubs during game play in view of the relationship between extrinsic factors and player performance. Prior to game play, for example, information is provided to allow a player to make informed performance-effecting decisions such as the best time of day to play, the best golf ball, compression to use, or the most ideal ground conditions, for example. During game play, the invention provides a means to record player performance and to assist a player in selecting the most appropriate golf club for each shot considering the players club skill and the effect of extrinsic factors on performance with each club. After game play, invention provides a player with a comprehensive set of historical detail and summary information on performance, including the effect of extrinsic factors on performance. --

n.E. Page 14, line 11, after "screen.", insert the following

paragraph:

--Alternately, it will be apparent to those skilled in the art that data entry in any given screen may be conducted automatically, rather than manually. For example, automated input means such as an internal clock could be employed to provide time of day information, while an internal thermometer

-3-

and/or barometer could automatically input temperature, altitude, and barometric pressure. Similarly, wind speed data might be automatically entered using a wind speed sensor. Such input means could further be linked to a microprocessor including an algorithm for extrapolating weather condition reporting screens from temperature, wind speed, and barometric pressure data.--;

Page 15, line 21, after "played.", insert —Pre-game screen parameters can include player identification data, data pertaining to the game to be played (e.g., number of holes, etc.), and preferably data pertaining to extrinsic factors affecting performance, such as time of day, temperature, weather conditions, ground conditions, ball compression and model data, and the like.—;

Page 19, line 20 before "temperature", insert -fan extrinsic factors such as--;

line 21 before "date", insert --ground conditions--.

Page 21, line 27, after the phrase "Figure 5.", insert --

The golf-set data entered in this screen can be employed as a basis for game-interactive golf club selection advice, as well as post-game performance reports. Such reports can provide a player with an indication of where his game is better or worse with respect to a particular club. For example, player performance information relating to accuracy and distance achieved with a particular club can be compiled for

-4-

1)

D'S cond.

statistics/reports useful for game-interactive club selection advice (Figs. 18-20). Since differences between given sets of golf clubs may be considered an extrinsic factor tending to affect a players' performance, statistics reporting screens can be provided comparing a player's average yardage results with different sets of golf clubs (Fig. 32).--;

Page 22, line 11, after the word "mode.", insert - As with the club set data entered in the golf set data screen 40, the extrinsic factors of golf ball model/compression data entered in screen 42 provide the basis for post=game and/or game-interactive advice and statistical screens tending to aid a player in both club selection and general improvement of his golf game. As the model/compression of a particular golf ball can be considered an extrinsic factor affecting performance, statistical reports of yardage in relation to the clubs used and the compression/model data (Figs. 24, 25) can have positive results on future performance. Likewise, golf club selection advice based on ball compression/model data is also provided according to the method described below.--;

27

line 15, before "data" insert - performance and extrinsic factor A

89

line 16, after "mode", insert - For example, the illustrated embodiment contemplates entry of a number of parameters, including course data defining the scope of the game to be played (e.g., the number of holes and the type and number of clubs to be used). In addition, selected extrinsic

-5-

| . 1        | factors are recorded and reported in relation to performance                                                                                                    |
|------------|----------------------------------------------------------------------------------------------------|
|            |                                                                                                    |
|            | to help improve player performance through club selected and                                                                                                    |
| 08         | game-interactive and post-game reports. As discussed,                                                                                                    |
| Conel      | examples of such extrinsic data include temperature, time of                                                                                                    |
|            | day, barometric pressure, weather, ground and fairway                                                                                                    |
| 48084-3109 | conditions, golf ball model and compression data, and the club                                                                                                    |
|            |                                                                                                    |
| NA POHODIN | Page 27, line 20, after "shot.", insert the following                                                                                                    |
|            | . Faragrap                                                                                                    |
| 9          |                                                                                                    |
| N9.        |                                                                                                    |
|            |                                                                                                    |
|            | interactive screens. For example, club set, temperature,                                                                                                    |
|            |                                                                                                    |
|            | with various clubs, and other intrinsic and extrinsic factor                                                                                                    |
| (). ' i    | data entered both before and during game play will be                                                                                                    |
| Š          | evaluated by the microprocessor to determine the best club for                                                                                                    |
|            | a player to use. Of course, the complexity of the algorithm                                                                                                    |
|            | will vary with each game-interactive mode, according to the                                                                                                    |
|            | amount of data prompted and entered in the various pre-game                                                                                                    |
|            | and game-interactive screens.                                                                                                    |
|            | Dans 20 November 1 Secretary Transfer 1 Secretary Tours and the Secretary Secretary Se |
|            | factors such as ground or;                                                                                                    |
|            | Page 30, line 13, after "data" insert -1, both                                                                                                    |
|            |                                                                                                    |
| Δ.,        | performance and extrinsic factors,-/A                                                                                                    |
| 212        | Page 31, line 1, after "reports", insert - Among the                                                                                                    |
| ,500       | -6-                                                                                                    |
|            |                                                                                                    |
|            | 44                                                                                                    |
|            | /                                                                                                    |

Q12

available statistical reports are several pertaining to the effects of both player performance and extrinsic factors on the player's game. For example, the "Physical Endurance" report identifies the outcome of a player's intrinsic limitations on performance. Similarly, the "temperature" report provides information on the effects of an extrinsic variable, weather, on game play. —; and

line 27, after "25-41.", insert - As depicted, a number of reports are shown in the illustrated embodiment, including reports relating extrinsic factors to player performance. a partial listing of potential screens and reports that display general performance statistics include: club summary screen (Figure 18), approach/chipping statistics (Figure 20), practice range statistics (Figure 21), overall score report (Figure 30), course score report (Figure 31), clubset detail specify screen (Figure 33) and clubset detail report (Figure 33a), physical endurance report (Figure 28), where game better report (Figure 34), where game worse report (Figure 35), best part of game (Figure 36), worst part of game report (Figure 37), game duration report (Figure 38), holes played report (Figure 39), and hazards report (Figure 40). One skilled in the art could envision numerous additional performance related reports.

The approach/chipping statistics (Figure 20) is available for review during game play and provides a means for player to select the most appropriate club for approach or chip shots.

-7-

Other game performance reports included in the previous paragraph provide summary and trend information to assist a player in assess overall game performance and in identifying specific game play strengths and weakness.

A partial listing of potential reports displaying information on extrinsic factors and their effect on performance include: fairway statistics (Figure 19), ball compression report (Figure 24), ball model report (Figure 25), temperature report (Figure 26), ground condition report (Figure 27), time-of-day report (Figure 29), and club set summary report (Figure 32). One skilled in the art could envision numerous additional outside factor reports such as game scores by ball model, game scores by ball compression, club performance at each temperature range, and listing of specific outside factors in order of greatest impact on game score.

The fairway statistics report (Figure 19) is available for review during game play and provides a means for player to evaluate the impact of ground conditions on club distance and to recall club directional tendencies. This screen is ideally suited to assist a player in selecting the most appropriate club for the current shot under consideration.

The ball compression report (Figure 24) provides a means to assess the impact of ball compression on club yardage. It provides information to assist a player in selecting the ideal ball compression for use during game play. One skilled in the

-8-

art could envision, additional reports such as game scores versus ball compression used.

The ball model report (Figure 25) provides a means to assess the impact of varying ball models used on club yardage. It provides information to assist a player in selecting the ideal ball model for usage during game play. Ball model is the identifying name given by a manufacturer a given brand of balls it produces.

The temperature report (Figure 26) provides a means to assess the impact of varying temperature ranges on game performance. It provides information to assist a player in making game play decisions such as identifying the temperature ranges for optimal game performance.

The ground condition report (Figure 27) provides a means to assess the impact of the varying ground conditions on game performance. It provides information to assist a player in making game play decisions such as identifying those ground conditions that support optimal game performance.

The time-of-day report (Figure 29) provides a means to assess the impact of game start time on game performance. It provides information to assist a player in making game play decisions such as identifying the times during the day for game play to obtain best results.

The club set summary report (Figure 32) provides a means to evaluate multiple clubsets and putter performance. It provides information to assist a player in making game play

-9-

decisions such as selecting the clubsets and putters to obtain best results.

These listings are not meant provide an exhaustive listing of all reports but merely to provide examples of the many useful reports that can be defined.

Correl.

Sub \$5

Of course, numerous other reports relating the effects of both intrinsic and extrinsic factors on player performance are also possible. Those skilled in the art will contemplate reports such as club performance in relation to various temperatures, game scores by ball model, game scores by ball compression, reports listing in order of magnitude those extrinsic factors impacting a player's ability on a given day or over the course of numerous games, and so on.--.

# IN THE CLAIMS

Please add new claims 21 through 32 as follows:

--21 A method as defined in claim 10, wherein the data entered in the one or more pre-game screens includes extrinsic factors tending to have an effect on a player's performance.

22. A method as defined in claim 13, wherein the golf information entered in the pre-game screen further comprises extrinsic factors tending to have an effect on a player's performance.

23. A method for recording and reporting golf information, comprising the following steps:

-10-

storing a plurality of pre-game, game-interactive and post-game information screens in the memory of a handheld computer unit having a generally writable display capable of selectively displaying one or more of the screens;

displaying one or more pre-game screens and prompting the selection and recording of data defining extrinsic factors tending to have an effect on player performance;

subsequently providing a choice from among a plurality of game-interactive recording screens for the selection and recording of data while the game is being played;

displaying a chosen game-interactive recording screen;

selecting and recording data in the chosen gameinteractive recording screen corresponding to the game as it is played; and

providing post-game report screens based on the data entered in both the pre-game and game-interactive screens.

- 24. The method of claim 23, wherein the step of prompting the selection and recording of data defining extrinsic factors further includes the selection and recording of parameters of the game to be played.
  - 25. The method of claim 23, wherein the pre-game screens

1

Q14

Cont'

are provided with means for selecting non-sequential option screens.

- 26. The method of claim 23, wherein the game-interactive screens are provided with means for selecting non-sequential option screens.
- 27. The method of claim 23, wherein the game-interactive screens comprise a first screen with a first level of recording, and a second screen with a second level of reporting.

28. The method of claim 23, wherein the post-game report screens include one or more factual and statistical reports based on the relationship between a player's performance in a game and extrinsic variables entered in the one or more pregame screens.

- 29. The method of claim 28, further including the step of providing one or more game-interactive advice/feedback screens as a game is being played.
- 30. The method of claim 29, wherein the one or more game-interactive advice/feedback screens include statistical and factual information based on the data entered in both the pre-game and game-interactive screens.

-12-

31. The method of claim 30, wherein the one or more game-interactive advice/feedback screens include at least one display which assists a player in selecting a golf club for the game as it is played.

Q14 Conel

624.

ROAD.

32. The method of claim 31, wherein the at least one display assisting player selection of a golf club includes information based on the relationship between extrinsic factors and player performance.

## REMARKS

Applicant makes the foregoing preliminary amendments to this continuation-in-part application. Applications has styled this a continuation-in-part application, and filed it as such, although it is believed that much of the amendatory matter is implicitly disclosed in the parent specification, for example in the drawings. The present amendments clarify this disclosure to provide clear antecedent basis for the new claims.

Should the examiner have any questions concerning this amendment, he is respectfully invited to contact applicant's undersigned attorney at (313) 662-0270.

Respectfully submitted

Jason J. Young Reg. No. 34,048

Dated: February 22, 1995 Fax No. (313) 662-1014

10.1 Z31E Change 2-15-96

GROUP 240

IN THE UNITED STATES PATENT AND TRADEMARK OFFICE, 50

In continuation of:

WILENS

Serial No.: 08/392,280

Group No.: 2311

Filed: 2/22/95

Examiner: Tran

For: HANDHELD GOLF REPORTING AND STATISTICAL ANALYSIS SYSTEM

## Supplemental Amendment

Hon. Commissioner of Patents and Trademarks Washington, D.C. 20231

1

L 24 M 9 ROUP 240

Sir:

624.

Applicant respectfully requests that the following supplemental amendment to the above-identified continuation-in-part application be entered prior to consideration by the Examiner.

# In the Claims

Please add new claims 33 through 38 as follows:

--33. A method for recording and reporting information on a game of golf using a handheld computer unit having a memory and a generally writable display capable of selectively displaying one or more screens, comprising the following steps:

displaying one or more screens for prompting the selection and recording of data;

selecting one or more extrinsic factors tending to have 11-1660 17/07/95 08392389 per performance, and recording 0.corresponding 25244 205 55.00CH PR4004 extrinsic factor data associated with a game played;

SKYHAWKE Ex. 1002, page 49

selecting one or more player performance factors, and recording corresponding player performance data as the game is played; and,

computing and displaying statistics on the effect of one or more extrinsic factors on player performance.

- 31 34. The method of claim 36, wherein the statistics are displayed as a report on the effect of one or more extrinsic factors on player performance for assisting the player in selecting a golf club.
- 32. The method of claim 38, wherein the statistics are displayed as a report on the effect of one or more extrinsic factors on player performance for assisting the player in understanding the effect of the extrinsic factors on player performance.

36. The method of claim 33, wherein the one or more screens include a pregame screen for prompting the selection and recording of extrinsic factor data.

- 37. The method of claim 36, further including the step of displaying a game interactive screen which prompts the selection and recording of player performance data as the game is played.
  - 38. The method of claim 37, further including the step

Sub F6

E1 Cono

MICHIGAN 48084-3109

SUITE 624.

3001 W. BIG BEAVER ROAD,

of displaying a post-game screen displaying a relationship between extrinsic factors and player performance data.--

## Remarks

Applicant makes the foregoing supplemental amendments to this continuation-in-part application. These amendments are not believed to introduce any new matter and are supported by both the earlier entered preliminary amendment and the parent specification. The Examiner is invited to contact Applicant's undersigned counsel at (313) 662-0270 should he have any questions concerning this amendment.

Respectfully submitted,

Jason J. Young Reg. No. 34,048

Dated: 9 June 1995 Fax. No. (313) 662-1014

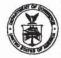

# UNITED STATES DEPARTMENT OF COMMERCE Patent and Trademark Office Address: COMMISSIONER OF PATENTS AND TRADEMARKS Washington, D.C. 20231

| SERIAL NUMBER   FILING D                                                                                                    | ATE FIRST NAME                                                               | ED INVENTOR                           | ATTORNEY DOCKET NO.                     |  |
|----------------------------------------------------------------------------------------------------|------------------------------------------------------------------------------|---------------------------------------|-----------------------------------------|--|
|                                                                                                    |                                                                              |                                       |                                         |  |
| 00/15/00/00/00 60/2/                                                                                                    | 795 v                                                                        | , i.                                  | EXAMINER                                |  |
|                                                                                                    | ตัวสน/บํ€บวี                                                                 | 77 at 4.11                            |                                         |  |
| JASON J YOUNG                                                                                                    |                                                                              | ART UNIT                              | PAPER NUMBER                            |  |
| 3001 W FIG TEAVER                                                                                                    |                                                                              |                                       | 18.                                     |  |
|                                                                                                    |                                                                              | As is                                 |                                         |  |
|                                                                                                    |                                                                              | DATE MAILED:                          | 24                                      |  |
| This is a communication from the examiner in charge of your application.  COMMISSIONER OF PATENTS AND TRADEMARKS                                                                                                    |                                                                              |                                       |                                         |  |
|                                                                                                    |                                                                              |                                       | . 100-                                  |  |
| ~                                                                                                    |                                                                              | F1 22                                 | Jun-12, 1995                            |  |
| This application has been exam                                                                                                    | lined Responsive to commu                                                    | nication filed on Tcb 22, 1445 and    | This action is made final.              |  |
| This application has been examined Responsive to communication filed on Feb 22, 1995 and This action is made final.  A shortened statutory period for response to this action is set to expire                            |                                                                              |                                       |                                         |  |
| Part I THE FOLLOWING ATTACHMENT(S) ARE PART OF THIS ACTION:                                                                                                    |                                                                              |                                       |                                         |  |
| 1. Notice of References Cit                                                                                                    | ed by Examiner, PTO-892.                                                     | 2. Notice of Draftsman's P            | atent Drawing Review, PTO-948.          |  |
| 3. Notice of Art Cited by Ap                                                                                                    | plicant, PTO-1449.                                                           | 4. Notice of Informal Pater           |                                         |  |
| 5. Li Information on How to El                                                                                                    | ffect Drawing Changes, PTO-1474.                                             | 6. 🔟                                  |                                         |  |
| Part II SUMMARY OF ACTION                                                                                                    | 1                                                                            |                                       |                                         |  |
| 1. Claims                                                                                                    | and 6-38                                                                     |                                       | _ are pending in the application.       |  |
| Of the above, claims                                                                                                    |                                                                              | ar                                    | e withdrawn from consideration.         |  |
| 2. Claims                                                                                                    |                                                                              |                                       | _ have been cancelled.                  |  |
| 3. Claims                                                                                                    |                                                                              |                                       | are allowed.                            |  |
|                                                                                                    | and 6-38                                                                     |                                       | are relected                            |  |
| · D claims                                                                                                    |                                                                              |                                       |                                         |  |
|                                                                                                    |                                                                              |                                       | are objected to.                        |  |
| 6. Claims are subject to restriction or election requirement.                                                                                                    |                                                                              |                                       |                                         |  |
| 7. This application has been filed with informal drawings under 37 C.F.R. 1.85 which are acceptable for examination purposes.                                                                                             |                                                                              |                                       |                                         |  |
| 8. Formal drawings are requir                                                                                                    | ed in response to this Office action.                                        |                                       |                                         |  |
| The corrected or substitute     are _acceptable; _not a                                                                                                    |                                                                              | of Draftsman's Patent Drawing Review, | C.F.R. 1.84 these drawings<br>PTO-948). |  |
|                                                                                                    | substitute sheet(s) of drawings, filed<br>by the examiner (see explanation). | on has (have) been                    | approved by the                         |  |
| 11. The proposed drawing corre                                                                                                    |                                                                              | has been   Canonyed   Cidisanormye    | d (see explanation)                     |  |
| 11. The proposed drawing correction, filed                                                                                                    |                                                                              |                                       |                                         |  |
| been filed in parent application, serial no; filed on                                                                                                    |                                                                              |                                       |                                         |  |
| 13. Since this application apppears to be in condition for allowance except for formal matters, prosecution as to the merits is closed in accordance with the practice under Ex parte Quayle, 1935 C.D. 11; 453 O.G. 213. |                                                                              |                                       |                                         |  |
| 14. Other                                                                                                    |                                                                              |                                       |                                         |  |
| The Sacrification                                                                                                    | as is objected to bu-                                                        | the examiner.                         |                                         |  |
| The specification is objected to by the examiner.                                                                                                    |                                                                              |                                       |                                         |  |
|                                                                                                    |                                                                              |                                       |                                         |  |
|                                                                                                    |                                                                              |                                       |                                         |  |
| .0                                                                                                    |                                                                              |                                       |                                         |  |
| mas 5/17/96                                                                                                    | DV 1 1 STATES                                                                | ACTION                                |                                         |  |
| PTOL-328 (Rev. 2/93)                                                                                                    | EXAMINER'S                                                                   | ACTION                                |                                         |  |

Serial Number: 08/392,280 Paper No. 18
Art Unit: 3304 Page 1

## Specification

1. Examiner notes that cited on page 3 of Preliminary Amendment, received Feb. 22, 1995, change relating to page 14, line 11 of specification was not entered due to the term "screen" not being on indicated line of specification.

The following is a quotation of the first paragraph of 35
 U.S.C. § 112:

The specification shall contain a written description of the invention, and of the manner and process of making and using it, in such full, clear, concise, and exact terms as to enable any person skilled in the art to which it pertains, or with which it is most nearly connected, to make and use the same and shall set forth the best mode contemplated by the inventor of carrying out his invention.

The specification is objected to under 35 U.S.C. § 112, first paragraph, as failing to adequately teach how to make and/or use the invention (eg. failing to provide an enabling disclosure) regarding a "generally-writable display" (specification page 12, line 15). Specifically, the specification refers to a writable display which to an artisan of input devices denotes at a minimum a touch panel or touch screen (see class 345, subclasses 156, 168-169 and 172-183) and more specifically, a writable display denotes a device that reads hand written input which requires specialized software and hardware for reading and interpreting differences in hand writing styles. However, the specification fails to specifically demonstrate that the display is a display of the type being inclusive of display peripheral interface input devices (eg. input-output device), but

rather demonstrates that the display is an output device only with input from push buttons or switches which are located on the body or casing of the unit and not on the display area (as necessary for a touch panel device) (see Figs. 1 and 3-41). In the alternative, the applicant shall indicate to the examiner the pages within the instant specification which specifically teach this feature is touch sensitive or a read-writable/input-output device.

# Claim Rejections - 35 USC § 112

3. Claims 1, 3, 6-38 are rejected under 35 U.S.C. § 112, first paragraph, for the reasons set forth in the objection to the specification.

#### Claims

4. Examiner also notes that for claim 17, the file shows entry for claim 17 to depend from claim 10; however, the examiner was unable to locate correspondence (letter or Interview Summary) to indicate this change. Please advise examiner as to correct dependency for claim 17. Examiner will (for examination purposes only) examine claim 17 as depending from both claim 10 (amended entry) and 16 (originally filed).

# Claim Rejections - 35 USC § 112

5. Claims 1, 3 and 6-38 are rejected under 35 U.S.C. § 112, second paragraph, as being indefinite for failing to particularly point out and distinctly claim the subject matter which applicant regards as the invention.

Serial Number: 08/392,280 Art Unit: 3304

The phrase "in a manner" is vague and confusing. Is applicant claim "a manner". What is a "manner"? Examiner recommends deleting phrase.

The term "tending" is indefinite for not clearly claiming the metes and bounds of the invention. Examiner recommends deleting the term. For the phrase "tending to have", examiner recommends replacing with --having--.

The term "comfortably" is vague and indefinite for not clearly defining what denotes comfortable and comfortable to whom (eg. what standard applies).

The term "handheld" is vague and indefinite for not clearly claiming the metes and bounds of the invention. Hand held by whom, eg. what standard. An object may be "handheld" in one person's hands while not in another (eg. child vs. pre-adult vs. adult, female vs. male, etc.).

The phrase "writable display" is confusing in light of the specification in that the specification and drawings do not appear to show an input-output type display device. In the alternative, the applicant shall present the pages within the specification where this feature is functionally disclosed.

The terms and phrases "capable of", "to be", "it", "will be", "is being" are each indefinite for not clearly claiming the metes and bounds of the invention. Is applicant claiming invention includes feature(s) following cited term or phrase or does the invention only sometimes operate with the feature(s) following cited terms or phrases?

A broad range or limitation followed by linking terms (e.g., generally) and a narrow range or limitation within the broad range or limitation is considered indefinite since the resulting claim does not clearly set forth the metes and bounds of the patent protection desired. Examiner recommends deleting term.

The phrase "in the form of" renders the claim indefinite because the claimed apparatus includes elements not actually disclosed (those encompassed by "in the form of") and the scope of the claim is unascertainable. Examiner recommends replacing "in the form of" with --from--.

"in the form of" with --from--.

The phrases "the screens", "the second", "the third", "the selected", "the displayed screen", "the parameters", "the user", "the scope", "the golf", "the entry", "the memory", "the selection", "the chosen game-interactive reporting" and "the relationship" each lack antecedent basis. For "the screens", examiner suggests --informational screens--. For "the displayed screen", examiner suggests --displayed informational screen--. For "the second", "the third", "the selected", "the parameters", "the user", "the scope", "the golf", "the entry", "the memory", "the selection" and "the relationship", examiner suggests deleting word "the" from phrase. For "the chosen game-interactive reporting" (claim 10), examiner recommends replacing "reporting" with --recording--.

Paper No. 18 Page 4

Serial Number: 08/392,280

Art Unit: 3304

Claims 3 and 6 are indefinite for depending from a cancelled claim (After Final Response and Amendment, received Jan. 27, 1995 was not entered, see Advisory Action, mailed Mar. 7, 1995). Examiner will (for examination purposes) examine claim 3 as if dependent from claim 1.

Claim 12, the phrases "selecting... screen", "selecting... fields" and "by doing so selecting... field" are confusing since the third phrase appears repetitive or reiterative of the first

and second phrases.

The phrase "first... level of recording, and a second screen... reporting" (claims 16 and 27) are confusing. Examiner recommends replacing "reporting" with --recording--.

### Claim Rejections - 35 USC § 103

6. The following is a quotation of 35 U.S.C. § 103 which forms the basis for all obviousness rejections set forth in this Office action:

A patent may not be obtained though the invention is not identically disclosed or described as set forth in section 102 of this title, if the differences between the subject matter sought to be patented and the prior art are such that the subject matter as a whole would have been obvious at the time the invention was made to a person having ordinary skill in the art to which said subject matter pertains. Patentability shall not be negatived by the manner in which the invention was made.

Subject matter developed by another person, which qualifies as prior art only under subsection (f) or (g) of section 102 of this title, shall not preclude patentability under this section where the subject matter and the claimed invention were, at the time the invention was made, owned by the same person or subject to an obligation of assignment to the same person.

7. Claim 10 is rejected under 35 U.S.C. § 103 as being unpatentable over Barber. The examiner is applying cited art to claim as broadly and indefinitely claimed. Regarding claim 10, Barber shows a method (col. 3, line 35 - col. 8, line 36, Figs. 1-10) which includes (in summary) storing a plurality of game-interactive (Figs. 1-2, 4 and 6-7), and postgame (col. 6, lines 35-44, col. 7, lines 44-49, col. 8,

lines 12-23, Figs. 9-10) information screens in memory of a handheld unit having a display which selectively displays a screen (col. 5, lines 4-40, Figs. 1-2, 4, 6-7 and 9-10), displaying sequentially screens and entry of data which defines parameters of a game (col. 7, lines 44-68, col. 8, lines 1-14), providing a choice among screens for recording data (Figs. 1-2, 4, 6-7), displaying a chosen game-interactive recording screen (Figs. 1-2, 4, 6-7), entering data in chosen game-interactive screen and recording entered data in memory (col. 8, lines 12-14, Figs. 4, 6-9), and providing post-game reports (Fig. 10), where the game-interactive screen are data entry screens (col. 8, lines 12-14, Figs. 4 and 9) for each hole of a round of golf and post game is the total score for a round of golf (Fig. 10).

Barber does not show "pre-game" information screens. Entry of initializing data on a initializing (pre-game) screen prior to initiating play is well known in the art. It would have been obvious to one of ordinary skill in the art at the time the invention was made to combine a pre-game screen such as a initializing screen with Barber's method in order to make it easier for record keeping or tallying purposes by recording in the device the number of players and the player names who will play a round of golf.

Serial Number: 08/392,280 Art Unit: 3304

#### Allowable Subject Matter

- Claims 1, 12, 15, 19, 20, 23 and 33 would be allowable if rewritten or amended to overcome the rejection under 35 U.S.C. 112.
- 9. Claims 3, 6-9, 11, 13-14, 16-18, 21-22, 24-32 and 34-38 would be allowable if rewritten to overcome the rejection under 35 U.S.C. 112 and to include all of the limitations of the base claim and any intervening claims.
- 10. The examiner recommends including a phrase similar to "including screen-dependent data input fields to the golf play information in each screen" to independent claims 1, 10, 15, 19, 23 and 33 to clearly distinguish and claim the screen-dependency feature of the invention.
- 11. The following is an Examiner's statement of reasons for the indication of allowable subject matter:

Regarding claims 1, 15, and 19, the combination of three keying means where the first selects a screen of information to display, the second selects a field on the displayed screen of information through use of tab feature, while the third selects a value to enter in the selected field on the displayed screen through use of scrolling through (numeric or alphanumeric, not claimed) data values with other claimed features of the instant claim appears novel and nonobvious over art of record.

Regarding claims 12 and 20, the combination of "screens including screen-dependent data input fields... to the golf play

Serial Number: 08/392,280 Art Unit: 3304

information... each screen" (emphasis added) with other claimed features in claim appears novel and non-obvious over art of record.

Regarding claim 23, the combination of "displaying... pregame screens... selection and recording of data defining
extrinsic factors... an effect on player performance" and
"providing post-game report screens based on... pre-game...
screens" with other claimed features of the claim appears novel
and nonobvious over art of record. Examiner notes that art of
record demonstrates there are known extrinsic factors which
effect player's performance; however, art of record does not show
"selection and recording data defining extrinsic factors" and
"providing... report screens based on... pre-game... screens"
such that a report of a player's performance is displayed based
upon extrinsic factors in the manner claimed.

Regarding claim 33, the combination of "computing and displaying statistics on the effect of one or more extrinsic factors on a player performance" with other claimed features of instant claim appears novel and nonobvious over art of record. Examiner notes that art of record demonstrates there are known extrinsic factors which effect player's performance; however, art of record does not show "computing and displaying statistics" pertaining to extrinsic factors effecting a player's performance in the manner claimed.

 Serial Number:
 08/392,280
 Paper No. 18

 Art Unit:
 3304
 Page 8

#### Conclusion

- 12. The prior art made of record and not relied upon is considered pertinent to applicant's disclosure. Jenkins et al, Germain and Huston et al each disclose golf information systems and methods and are each considered pertinent to applicant's disclosure.
- 13. Any inquiry concerning this communication or earlier communications from the examiner should be directed to M. A. Sager whose telephone number is (703) 308-0785. The examiner is available to discuss modifications to claim language to overcome 112 or art issues. The SPE for the examiner is Ms. Jessica Harrison.
- 14. Any inquiry of a general nature or relating to the status of this application should be directed the the Group receptionist whose telephone number is  $(703)\ 308-0858$  and the Group's main fax number is  $(703)\ 305-3590$ .

PRIMARY EVAMINER GROUP 3300

MAS

May 17, 1996

IN THE UNITED STATES PATENT AND TRADEMARK OFFICE fee

application of: Wilens

U.K.

Group No: 2311

Serial No: 08/392,280

Filed: 2/22/95

Examiner: Tran

0 11 14 B. V.

For: HANDHELD GOLF REPORTING AND STATISTICAL ANALYSIS SYSTEM

# AMENDMENT AND RESPONSE

Hon. Commissioner of Patents and Trademarks Washington, D.C. 20231

Sir:

In response to the Office Action mailed June 3, 1996, please amend the above-identified application as follows:

In The Specification: /

Page 14, line 26, after "screen.", insert the following: Alternately, it will be apparent to those skilled in the art that data entry in any given screen may be conducted automatically, rather than manually. For example, automated input means such as an internal clock could be employed to provide time of day information, while an internal thermometer and/or barometer could automatically input temperature, altitude, and barometric pressure. Similarly, wind speed data might be automatically entered using a wind speed sensor. Such input means could further be linked to a microprocessor including an algorithm for extrapolating weather condition reporting screens from temperature, wind speed, and barometric pressure data.

Page 4, line 12, replace "generally-writable" with --

general output--.

Page 4, line 20, replace "generally-writable" with -- general output--.

Page 6, line 23, replace "generally-writable" with -- general output--.

Page 12, line 15, replace "generally-writable" with -- general output--.

Page 13, line 1, replace "generally-writable" with -- general output--.

# In The Claims:

1. (Thrice Amended) A handheld apparatus for recording and reporting golf information (in a manner tending) to increase a player's ability to improve from experience, the apparatus comprising:

a self-contained computer unit having a memory, a power source and a [generally writtable] general output display for selectively displaying a plurality of [informational] information screens and associated data stored in the memory, the information screens including screen-dependent data input fields for the associated data;

key entry means for retrieving and selectively displaying the <u>information</u> screens from the memory on the display, and for retrieving, selecting, and recording the associated data with each <u>information</u> screen, wherein the key entry means includes first key means comprising an entry key

F2

SUITE

for selectively displaying <u>information</u> screens, second screen-dependent field select key(s) <u>means</u> for selecting a particular <u>data input</u> field of predefined data on [the] <u>a</u> displayed screen, the second <u>screen-dependent</u> field select key[s] <u>means</u> comprising [two] <u>bi-directional</u> tab key[s] <u>means</u> for scrolling in opposite directions through the <u>data input</u> fields on [the] <u>a</u> displayed <u>information</u> screen, and third screen-dependent value select key[s] <u>means</u> for displaying and selectively recording or altering [the] selected data in [the] <u>a</u> selected <u>data input</u> field, the third <u>screen-dependent</u> value select key[s] <u>means</u> comprising [two] <u>bi-directional</u> scroll key[s] <u>means</u> for scrolling in opposite directions through the predefined data associated with the <u>data input</u> field on the displayed <u>information</u> screen.

inel.

(Twice Amended) Apparatus as defined in claim [2]

1, wherein the [entry key] first key means permits changing of
the information screens in sequential fashion, and the first
key means further includes choice means for non-sequential

selection or changing of information screens.

\_\_\_\_

3 %. (Amended) Apparatus as defined in claim wherein the choice means is screen-dependent to provide a customized set of screen-changing options for [the] <u>a</u> displayed <u>information</u> screen.

(Amended) Apparatus as defined in claim 1, wherein the <u>information</u> screens stored in the memory comprise one or more pre-game parameter recording <u>information</u> screens, one or more game-interactive recording <u>information</u> screens; and one or more post-game statistic report <u>information</u> screens.

5 %. (Amended) Apparatus as defined in claim %, wherein the <u>information</u> screens further include one or more game-interactive fact report <u>information</u> screens.

(Amended) Apparatus as defined in claim , wherein the <u>information</u> screens further include one or more game-interactive golf advice <u>information</u> screens.

10. (Twice Amended) A method for recording and reporting golf information [in a manner tending] to increase a player's ability to improve from experience, comprising the following steps:

storing a plurality of pre-game, game-interactive and post-game information screens in [the] <u>a</u> memory of a [handheld] <u>portable</u> computer unit having a [generally writable] <u>general output</u> display [capable of] <u>for</u> selectively displaying one or more of the <u>information</u> screens;

displaying in sequential fashion one or more pregame <u>information</u> screens and prompting entry of data which defines [the] parameters of a game to be played;

52-

SKYHAWKE Ex. 1002, page 64

[subsequently] providing a choice among a plurality of game-interactive [recording] <u>information</u> screens for recording data during the game defined by the parameters entered in the pre-game <u>information</u> screens, <u>such that choosing one of the game-interactive information screens determines the number of pre-game information screens displayed in sequential fashion;</u>

displaying a chosen game-interactive [recording] information screen;

entering data in the chosen game-interactive [reporting] information screen corresponding to the game as [it] the game is played, and simultaneously recording the entered data in the memory of the [handheld] computer unit; and

providing post-game reports based on the data entered in the chosen game-interactive information screen.

11. (Amended) A method for recording and reporting golf information to increase a player's ability to improve from experience, comprising the following steps:

storing a plurality of pre-game, game-interactive and post-game information screens in a memory of a portable computer unit having a general output display for selectively displaying one or more of the information screens, the information screens including screen-dependent data input fields for entry of data;

5

F4

displaying in sequential fashion one or more pregame information screens and prompting entry of data which defines parameters of a game to be played;

providing a choice among a plurality of gameinteractive information screens for recording data during the game defined by the parameters entered in the pre-game information screens;

displaying a chosen game-interactive information screen;

entering data in the chosen game-interactive information screen corresponding to a game as the game is played, and simultaneously recording the entered data in the memory of the computer unit;

providing post-game reports based on the data entered in the game-interactive information screen; and,

[A method as defined in claim 10, wherein the method further includes the step of] providing one or more game-interactive advice/feedback <u>information</u> screens.

12. (Twice Amended) A method for recording and reporting golf information [in a manner tending] to increase a player's ability to improve from experience, comprising the following steps:

providing a [handheix] portable computer unit with a memory, [generally writable] a general output display, and data selection entry keys;

6

F4

(810)

storing a plurality of [informational] <u>information</u> screens of golf play information in the memory of the [handheld] computer unit, the <u>information</u> screens including screen-dependent data input fields <u>corresponding</u> to the golf play information in each screen;

selectively displaying [informational] <u>information</u> screens on the display in a logical sequence of pre-game and game-interactive screens, the pre-game <u>information</u> screen prompting [the] entry of data which defines [the] parameters of a game to be played and a game-interactive screen on which data [will be] <u>is</u> recorded for [that] <u>the</u> game;

selecting data input fields on [each] a displayed information screen;

selecting from stored golf information [contained in] corresponding to one or more chosen data input fields [and by doing so selecting golf information for each chosen field];

storing [the] selected go f information in the memory [for retrieval by the user after the game in the form of statistical or factual reports] as statistical or factual reports for retrieval by the user after the game.

13. (Twice Amended) A method as defined in claim 12, wherein the golf information entered in the pre-game information screen comprises golf play parameters defining [the scope of] a game to be played, and the golf information

Cout!

(018)

F-4

entered in the game-interactive information screens comprises golf play data values defining [the] <u>a</u> user's actual performance within the golf play parameters of the game.

15. (Twice Amended A [handheld] portable apparatus for recording and reporting sports and game information [in a manner tending] to increase a player's ability to improve from experience, the apparatus domprising:

a [comfortably handheld] <u>portable</u>, self-contained computer unit having a memory, a power source and a [generally-writable] <u>general output</u> display for selectively displaying a plurality of information screens and associated data stored in the memory, the information screens including screen-dependent data input fields for the associated data;

a plurality of pre-game, game-interactive and postgame information screens stored in the memory of the [handheld] computer unit;

means for displaying a pre-game <u>information</u> screen and prompting entry of data which defines [the] parameters of a game to be played, and means for subsequently displaying a game-interactive <u>information</u> screen corresponding to a game-interactive mode defined by the parameters selected in the pre-game <u>information</u> screen;

entry key means for changing <u>information</u> screens in sequential fashion;

choice key means for non-sequential selection or

8

3

3001

YOUNG

changing of information screens;

field select key means for choosing a particular data input field on a displayed information screen; and value select key means for displaying and selectively recording data in the chosen data input field.

16. (Amended) A method for recording and reporting golf information to increase a player's ability to improve from experience, comprising the following steps:

storing a plurality of pre-game, game-interactive and post-game information screens in a memory of a portable computer unit having a general output display for selectively displaying one or more of the information screens, the information screens including screen-dependent data input fields for entry of pata;

displaying in sequential fashion one or more pregame information screens and prompting entry of data which defines parameters of a game to be played;

providing a choice among a plurality of gameinteractive information screens for recording data during the game defined by the parameters entered in the pre-game information screens;

displaying a chosen game-interactive information screen;

entering data in the chosen game-interactive information screen corresponding to a game as the game is

9

F5

Cont

played, and simultaneously recording the entered data in the memory of the computer unit;

providing post-game reports based on the data entered in the game-interactive information screen; wherein,

[A method as defined in claim 10, wherein] the game-interactive information screens comprise a first information screen with a first detail level of recording, and a second information screen with a second [higher] detail level of [reporting] recording.

17. (Amended) A method for recording and reporting golf information to increase a player's ability to improve from experience, comprising the following steps:

storing a plurality of pre-game, game-interactive and post-game information screens in a memory of a portable computer unit having a general output display for selectively displaying one or more of the information screens, the information screens including screen-dependent data input fields for entry of gata;

displaying in sequential fashion one or more pregame information screens and prompting entry of data which defines parameters of a game to be played;

providing a choice among a plurality of gameinteractive information screens for recording data during the game defined by the parameters entered in the pre-game information screens;

10

F<sup>5</sup>

3001

YOUNG

OFFICES

LAW

displaying a chosen game-interactive information screen;

entering data in the chosen game-interactive recording screen corresponding to the game as the game is played, and simultaneously recording entered data in the memory of the computer unit; and

providing post-game reports based on the data entered in the game-interactive reporting information screen; wherein,

[A method as defined in claim [16] 10, wherein] the pre-game information screens are provided with means for selecting non-sequential option screens.

18. (Amended) A method for recording and reporting golf information to increase a player's ability to improve from experience, comprising the following steps:

storing a plurality of pre-qame, game-interactive and post-game information screens in a memory of a portable computer unit having a general output display for selectively displaying one or more of the information screens, the information screens including screen-dependent data input fields for entry of data;

displaying in sequential fashion one or more pregame information screens and prompting entry of data which defines parameters of a game to be played;

providing a choice among a plurality of game-

11

F5

interactive recording information screens for recording data during the game defined by the parameters entered in the pregame information screens;

displaying a chosen game-interactive recording information screen;

entering data in the chosen game-interactive recording information screen corresponding to the game as the game is played, and simultaneously recording entered data in the memory of the computer unitariand

providing post-game reports based on the data entered in the game-interactive reporting information screen; wherein,

[A method as defined in claim 10, wherein] the gameinteractive <u>information</u> screens are provided with means for selecting non-sequential option screens.

19. (Amended) A [handheld] <u>portable</u> apparatus for recording and reporting golf information [in a manner tending] to increase a player's ability to improve from experience, the apparatus comprising:

a [comfortably handheld] <u>portable</u>, self-contained computer unit having a memory, a power source and a [general-writable] <u>general output</u> display for selectively displaying a plurality of information screens and associated data stored in the memory, the information screens including screen-dependent data input fields for the associated data;

12

FS

MICHIGAN 48084-3107

first key entry means for sequentially displaying one or more pre-game <u>information</u> screens in a pre-game mode of operation, and subsequently sequentially displaying one or more game-interactive <u>information</u> screens in a game-interactive mode of operation;

second key means for selecting a particular data field on a displayed <u>information</u> screen;

third key means for selectively recording or altering data in [the] a selected data field; wherein,

the pre-game <u>information</u> screens include means for prompting the entry of data which defines [the] parameters of a game to be played, and means for selecting one of a plurality of game-interactive <u>information</u> screens representing different levels of data-recording detail in the game-interactive mode.

20. (Amended) A method for recording and reporting golf information [in a manner tending] to increase a player's ability to improve from experience, comprising the following steps:

providing a [handheld] portable computer unit with a memory, [generally writable] general output display and data selection entry keys;

storing a plurality of [informational] <u>information</u> screens of golf play information in the memory of the [handheld] computer unit, the <u>information</u> screens including

13

F5

P. C.

YOUNG

screen-dependent data input fields corresponding to the golf play information [on] of each information screen;

providing a pre-game mode of data entry in which one or more pre-game <u>information</u> screens are displayed to prompt the entry of data which defines [the] parameters of a game to be played, and providing a choice of at least one of a plurality of game-interactive <u>information</u> screens in a subsequent game-interactive mode of operation representing different levels of data recording detail;

entering the game-interactive mode during the game defined in the pre-game mode, and displaying [the] a chosen game-interactive recording information screen for [the] entry of game data as the game is [being] played; and

storing the recorded golf information in the memory [for retrieval by the user after the game in the form of statistical or factual reports] as statistical or factual reports for retrieval by the user after the game.

21. (Amended) A method for recording and reporting golf information to increase a player's ability to improve from experience, comprising the following steps:

storing a plurality of pre-game, game-interactive and post-game information screens in a memory of a portable computer unit having a general output display for selectively displaying one or more of the information screens;

displaying in sequential fashion one or more pre-

14

game information screens and prompting entry of data which
defines parameters of a game to be played;

providing a choice among a plurality of gameinteractive information screens for recording data during the game defined by the parameters entered in the pre-game information screens;

displaying a thosen game-interactive information

screen;

entering data in the chosen game-interactive information screen corresponding to a game as the game is played, and simultaneously recording the entered data in the memory of the computer unit;

providing post-game reports based on the data entered in the game-interactive information screen; wherein,

[A method as defined in claim 10, wherein] the data entered in the one or more pre-game <u>information</u> screens includes extrins c factors [tending to have] <u>having</u> an effect on a player's performance.

(Amended) A method as defined in claim wherein [the] golf information entered in the pre-game information screen further comprises extrinsic factors [tending to have] having an effect on a player's performance.

23. (Amended) a method for recording and reporting golf information, comprising the following steps:

15

storing a plurality of pre-game, game-interactive and post-game information screens in [the] a memory of a handheld computer unit having a [generally writable] general output display [capable of] for selectively displaying one or more of the information screens, the information screens including screen-dependent data input fields for the entry of data;

displaying one or more pre-game <u>information</u> screens and prompting [the] selection and recording of data defining extrinsic factors [tending to have] <u>having</u> an effect on player performance;

subsequently providing a choice from among a plurality of game-interactive recording <u>information</u> screens for [the] selection and recording of data while the game is [being] played;

displaying a chosen game-interactive recording information screen;

selecting and recording data in the chosen gameinteractive recording <u>information</u> screen corresponding to the game as [it] <u>the game</u> is played; and

providing post game report <u>information</u> screens based on the data entered in both the pre-game and game-interactive <u>information</u> screens.

24. (Amended) The method of claim 23, wherein the step of prompting [the] selection and recording of data defining

l Cont' 624,

extrinsic factors further includes [the] selection and recording of parameters of the game to be played.

22.28. (Amended) The method of claim 28, wherein the pregame <u>information</u> screens are provided with means for selecting non-sequential option screens.

23 20

26. (Amended) The method of claim 28, wherein the gameinteractive <u>information</u> screens are provided with means for selecting non-sequential option screens.

27. (Amended) The method of claim 23, wherein the game-interactive <u>information</u> screens comprise a first <u>information</u> screen with a first level of recording, and a second <u>information</u> screen with a second level of reporting.

2528. (Amended) The method of claim 23, wherein the post-game report <u>information</u> screens include one or more factual and statistical reports based on [the] <u>a</u> relationship between a player's performance in a game and extrinsic variables entered in the one or more pre-game <u>information</u> screens.

26. (Amended) The method of claim 26. further including the step of providing one or more game-interactive advice/feedback screens as a game is [being] played.

2730. (Amended) The method of claim 29, wherein the one or more game-interactive advice/feedback screens include statistical and factual information based on the data entered in both the pre-game and game-interactive <u>information</u> screens.

28 A. (Amended) The method of claim 20, wherein the one or more game-interactive advice/feedback screens include at least one display which assists a player in selecting a golf club for the game as [it] the game is played.

29 %. (Amended) The method of claim 3, wherein the at least one display assisting player selection of a golf club includes information based on [the] <u>a</u> relationship between extrinsic factors and player performance.

33. (Amended) A method for recording and reporting information on a game of golf using a [handheld] portable computer unit having a memory and a [generally writable] general output display [capable of] for selectively displaying one or more information screens, comprising the following steps:

displaying one or more screens for prompting [the] selection and recording of data;

selecting one or more extrinsic factors [tending to have] <a href="having">having</a> an effect on player performance, and recording corresponding extrinsic factor data associated with a game

18

(mit)

played;

selecting one or more player performance factors, and recording corresponding player performance data as the game is played; and,

computing and displaying statistics on the effect of one or more extrinsic factors on player performance.

35 30 30 30 30 30 36. (Amended) The method of claim 36, wherein the one or more <u>information</u> screens include a pre-game <u>information</u> screen for prompting [the] selection and recording of extrinsic factor data.

(Amended) The method of claim 36, further including the step of displaying a game-interactive information screen which prompts [the] selection and recording of player performance data as the game is played.

35 38. The method of claim 37, further including the step of displaying a post-game <u>information</u> screen displaying a relationship between extrinsic factors and player performance data.

Please add the following new claims:

) --39. A method for recording and reporting information on a game of golf using a portable computer unit having a

memory and a general output display for selectively displaying one or more information screens, comprising the following steps:

displaying one or more information screens for prompting selection and recording of data;

recording extrinsic factor data which has an effect on player performance and which is associated with a game played;

recording player performance data as the game is played; and,

computing and displaying statistics on the effect of one or more extrinsic factors on player performance.

37

A method for recording and reporting golf information to increase a player's ability to improve from experience, comprising the following steps:

storing pre-game, game-interactive and post-game information screens in a memory of a portable computer unit having a general output display for selectively displaying the information screens;

displaying a pre-game information screen and prompting entry of data which defines parameters of a game;

displaying a game interactive information screen for recording data during the game defined by the parameters entered in the pre-game information screen;

providing post-game reports based on the data

201

t'

3001

YOUNG & BASILE,

(810) 649-3333

F/

MICHIGAN

SUITE 624,

BIG

3

3001

YOUNG

entered in the game-interactive information screen; wherein,
extrinsic factor data is entered in the pre-game
information screen to record extrinsic factors having an
effect on a player's performance, and the post-game report is
further based on extrinsic factor data to display the effect
of extrinsic factors on the player's performance.--

#### Remarks

The Examiner rejected claims 1, 3, and 6-38 under 35 U.S.C. §112, first and second paragraphs, based on 1) an objection to the specification concerning the phrase "generally-writable display", and 2) a number of antecedent basis objections outlined on pages 3 and 4 of the Office Action.

Applicant has replaced the "generally-writable display" language in the specification with "general output display". This is believed to overcome the Examiner's objection. Applicant submits that the previous "generally-writable display" language was sufficient to enable one of ordinary skill in the art to understand it as meaning capable of having almost anything displayed on it in any format, i.e., a "general output" display. Applicant never intended the original language to mean a device that reads handwritten input pressed onto the display itself.

Applicant has additionally made the amendments suggested on pages 3 and 4 of the Office Action, to the best of his

Applicant has amended the dependency of claim 17; specifically, it should have originally depended from claim 10, and has now been rewritten as an independent claim including the limitations of claim 10.

649-3333

(810)

48084-3107

MICHIGAN

624.

BEAVER ROAD, SUITE

910

3

3001

YOUNG & BASILE, P.C.,

Claims 11, 16-18 and 21 have all been rewritten as independent claims including the limitations of their base claim, claim 10. Claim 10, which is the only claim for which there is an outstanding rejection based on the prior art, accordingly now stands alone; there are no claims dependent on it.

Applicant has included a phrase similar to "including screen-dependent data input fields to the golf play information on each screen", where appropriate, in independent claims 1, 10, 15, 19, 23 and 33, as recommended by the Examiner.

As suggested by the Examiner, applicant has repeated the amendment previously made to the specification at page 14, line 11, this time correctly requesting entry at page 14, line 26.

The foregoing amendments are believed to overcome all of the objections and rejections under 35 U.S.C. §112 regarding both the specification and claims.

The Examiner has rejected claim 10 under 35 U.S.C. §103 in view of Barber. The Examiner has correctly noted that

Barber does not disclose any pre-game information screens which define the parameters of the game to be played. However, applicant respectfully disagrees with the Examiner's position that:

"It would have been obvious to one of ordinary skill in the art at the time the invention was made to combine a pre-game screen such as an initializing screen with Barber's method in order to make it easier for record keeping or tallying purposes by recording in the device the number of players and the player names who will play a round of golf."

Applicant's claimed pre-game information screen in claim 10 is not a mere "initializing screen," but one which "prompt[s] entry of data which defines parameters of a game to be played". A mere "initializing screen" used "for record keeping or tallying purposes by recording...the number of players and the player names" is not the same as the "parameters of the game to be played", which applicant's invention defines before the game so that the player can later correlate performance to certain parameters and prepare himself in the future when those same parameters arise again.

3001

However, to further distinguish applicant's claimed step of "displaying in sequential fashion one or more pre-game information screens...", applicant has amended claim 10 to recite the preferred relationship between the pre-game information screen setup and the game-interactive screens by reciting the additional step that "choosing one of the game-interactive recording information screens determines the number of pre-game information screens displayed in sequential

AW OFFICES YOUNG & BASILE, P.C., 3001 W. BIG BEAVER ROAD, SUITE 624, TROY, MICHIGAN 48084-3107

649-3333

(810)

fashion". This is a feature of the parameter-defining pregame screens not found in Barber, and not suggested by the Examiner's argument. It is supported in the specification, for example, at page 9, lines 20-24. Accordingly, the rejection of claim 10 is believed to be traversed.

Applicant has added a new independent claim 40, similar to claim 10 but including the limitation of entering extrinsic factor data in a pre-game information screen to record extrinsic factors having an effect on player performance. Claim 40 is therefore believed to be allowable over Barber and the art of record.

Applicant has added new independent claim 39, similar to claim 33 and therefore believed to be allowable for the reasons cited for the allowability of claim 33 on page 7 of Paper No. 18. Claim 39 differs from claim 33 in that it does not include the "selection" step in connection with the recording of extrinsic factor data and player performance data.

There do not appear to be any outstanding objections to the drawings at this point. Applicant accordingly requests that he be allowed to defer submission of the formal drawings until receipt of a notice of allowability. Applicant has submitted the drawings of record to a draftsman to prepare the formal drawings, and they should be ready by the time a notice of allowability is received. The undersigned spoke with Examiner Sager on August 3, 1996, and permission to defer the

formal drawings was granted.

Applicant now believes this application is in condition for allowance. If the Examiner has any questions concerning this response or the amendments, he is invited to contact applicant's undersigned attorney at (313) 662-0270.

Respectfully submitted,

Jason J. Young Reg. No. 34,048

LAW OFFICES YOUNG & BASILE, P.C., 3001 W. BIG BEAVER ROAD, SUITE 624, TROY, MICHIGAN 46084-3107 (810) 649-3333

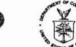

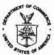

# UNITED STATE EPARTMENT OF COMMERCE Patent and Trademark Office Address: COMMISSIONER OF PATENTS AND TRADEMARKS Weshington, D.C. 20231

| APPLICATION NUMBER                                                                                                    | FILING DATE                                                         | FIRST NAMED APPLICANT          | ATTORNEY DOCKET NO.                          |
|----------------------------------------------------------------------------------------------------|---------------------------------------------------------------------|--------------------------------|----------------------------------------------|
|                                                                                                    |                                                                     |                                |                                              |
|                                                                                                    | F3M1                                                                | /0127                          | EXAMINER                                     |
| JASON J YOUNG                                                                                                    | VED DOAD CULTE 40                                                   | _                              | SAGER, R                                     |
| TROY MI 48084-                                                                                                    | VER ROAD SUITE 62<br>3109                                           | ·                              | ART UNIT PAPER NUMBER                        |
|                                                                                                    |                                                                     |                                | 3304                                         |
|                                                                                                    |                                                                     |                                | 01/27/91                                     |
|                                                                                                    |                                                                     | Di                             | O1/27/97                                     |
|                                                                                                    |                                                                     |                                | 0,10,101                                     |
| This is a communication from<br>COMMISSIONER OF PATER                                                                                                    | the examiner in charge of your ap                                   | plication.                     |                                              |
|                                                                                                    | OFFICE A                                                            | CTION SUMMARY                  |                                              |
| Responsive to communicati                                                                                                    | ion(s) filed on Oct 8                                               |                                |                                              |
|                                                                                                    | ones) med on                                                        | 7176                           |                                              |
| This action is FINAL.                                                                                                    |                                                                     |                                |                                              |
|                                                                                                    | condition for allowance except to<br>se under Ex parte Quayle, 1935 |                                | on as to the merits is closed in             |
| shortened statutory period fo                                                                                                    | r response to this action is set                                    | to expire three (              | month(s), or thirty days,                    |
| hichever is longer, from the m                                                                                                    | ailing date of this communicat                                      | on. Failure to respond within  | the period for response will cause           |
| не аррисацоп то весоте аваг<br>.136(a).                                                                                                    | idoned. (35 0.5.C. § 133). Ex                                       | tensions of time may be obta   | ined under the provisions of 37 CFR          |
| isposition of Claims                                                                                                    | 2                                                                   |                                |                                              |
| Claim(s)                                                                                                    | 2, and 6-40                                                         |                                | are pending in the application.              |
| Of the above, claim(s)                                                                                                    |                                                                     |                                | is/are withdrawn from consideration.         |
| Claim(s)                                                                                                    |                                                                     |                                | is/are allowed                               |
| Claim(s) 1,                                                                                                    | 3. and 6-40                                                         |                                | ts/are rejected.                             |
| Claim(s)                                                                                                    | _                                                                   |                                | is/are objected to.                          |
|                                                                                                    |                                                                     |                                | bject to restriction or election requirement |
| pplication Papers                                                                                                    |                                                                     |                                |                                              |
| ☐ See the attached Notice                                                                                                    | of Draftsperson's Patent Draw                                       | na Review, PTO-948.            |                                              |
| _                                                                                                    |                                                                     |                                | ed to by the Examiner.                       |
|                                                                                                    |                                                                     |                                | is  approved  disapproved                    |
| ☐ The specification is object                                                                                                    |                                                                     |                                | is approved in disapproved                   |
| and the state of the state of t |                                                                     |                                |                                              |
|                                                                                                    | s objected to by the Examiner.                                      |                                |                                              |
| Priority under 35 U.S.C. § 1                                                                                                    |                                                                     |                                |                                              |
|                                                                                                    | of a claim for foreign priority u                                   |                                |                                              |
|                                                                                                    | ne of the CERTIFIED copies                                          | s of the priority documents ha | ve been                                      |
| ☐ received.                                                                                                    |                                                                     |                                |                                              |
|                                                                                                    | No. (Series Code/Serial Numi                                        |                                |                                              |
| received in this nation                                                                                                    | al stage application from the In                                    | ternational Bureau (PCT Rule   | 17.2(a)).                                    |
| *Certified copies not receive                                                                                                    | d:                                                                  |                                | · · · · · · · · · · · · · · · · · · ·        |
| Acknowledgement is made                                                                                                    | of a claim for domestic priority                                    | under 35 U.S.C. § 119(e).      |                                              |
| Attachment(s)                                                                                                    | ř.                                                                  |                                |                                              |
| Notice of Reference Cite                                                                                                    | d, PTO-892                                                          |                                |                                              |
| ☐ Information Disclosure S                                                                                                    | tatement(s), PTO-1449, Paper                                        | No(s)                          |                                              |
| ☐ Interview Summary, PTC                                                                                                    | D-413                                                               |                                |                                              |
| ☐ Notice of Draftsperson's                                                                                                    | Patent Drawing Review, PTO-                                         | 948                            |                                              |
| ☐ Notice of Informal Paten                                                                                                    | t Application, PTO-152                                              | nax                            |                                              |
| 2                                                                                                    | - SEE OFFICE ACTIO                                                  | N ON THE FOLLOWING PA          | GES -                                        |
| PTOL-326 (Rev. 10/95)                                                                                                    |                                                                     |                                | # U.S. GPO: 1996-410-238                     |

08/392,280 Paper No. 21 Page 2

Serial Number: 08/392,280 Art Unit: 3304

#### Claim Rejections - 35 USC § 112

1. Claims 1, 3 and 6-40 are rejected under 35 U.S.C. § 112, second paragraph, as being indefinite for failing to particularly point out and distinctly claim the subject matter which applicant regards as the invention.

The phrase "to be" is indefinite for not clearly claiming the metes and bounds of the invention.

The terms "general", "handheld" and "portable" are indefinite for not clearly claiming the metes and bounds of the invention. Examiner recommends deleting the term "general", "handheld" was previously deemed indefinite (supra) and an object may be "portable" which is transported on a cart, carried by a person, pulled by a vehicle or shipped to a location.

The phrase "choosing one of the game-interactive... determines the number of pre-game information screens" is confusing in that since pre-game, game-interactive and post-game refers to three sequentially phased screen types dependent upon a phase of a game of golf a player would enter data while playing the game, the choosing of a game-interactive screen (which is assumed to be after pre-game information screens have been viewed and entered) appears out of phase context of when a player would view and enter data on the screen. Examiner notes the "choosing" step appears to select a "reporting mode" which determines the amount of data which a player wants to record.

The phrases "the number", "the display", "the user", "the entry,"

"the chosen", "the effect" and "the entered" each lack antecedent
basis, are inconsistent with prior claim language or are
indefinite for not clearly claiming the metes and bounds of the
invention.

#### Claim Rejections - 35 USC § 103

2. The following is a quotation of 35 U.S.C. § 103 which forms the basis for all obviousness rejections set forth in this Office action:

A patent may not be obtained though the invention is not identically disclosed or described as set forth in section 102 of this title, if the differences between the subject matter sought to be patented and the prior art are such that the subject matter as a whole would have been obvious at the time the invention was made to a person having ordinary skill in the art to which said subject matter pertains. Patentability shall not be negatived by the manner in which the invention was made.

Serial Number: 08/392,280 Art Unit: 3304

(

Page 3

Paper No. 21

Subject matter developed by another person, which qualifies as prior art only under subsection (f) or (g) of section 102 of this title, shall not preclude patentability under this section where the subject matter and the claimed invention were, at the time the invention was made, owned by the same person or subject to an obligation of assignment to the same person.

Claims 1, 3 and 6-9 and 11-15 and 17-19 are rejected under 35 U.S.C. § 103 as being unpatentable over Barber. Barber shows an apparatus and method (3:35 - 8:36, Figs. 1-10) which includes storing a plurality of game-interactive (Figs. 1-2, 4 and 6-7), and post-game (6:35-44, 7:44-49, 8:12-23, Figs. 9-10) information screens in memory of a handheld unit having a display which selectively displays a screen (5:4-40, Figs. 1-2, 4, 6-7 and 9-10), displaying sequentially screens and entry of data which defines parameters of a game (7:44-68, 8:1-14), providing a choice among screens for recording data (Figs. 1-2, 4, 6-7), displaying a chosen game-interactive recording screen (Figs. 1-2, 4, 6-7), entering data in chosen game-interactive screen and recording entered data in memory (8:12-14, Figs. 4, 6-9), and providing post-game reports (Fig. 10), where the game-interactive screen are data entry screens (8:12-14, Figs. 4 and 9) for each hole of a round of golf and post game is the total score for a round of golf (Fig. 10).

Barber does not show "pre-game" information screens. Entry of initializing data on a initializing (pre-game) screen prior to initiating play is so well known in the gaming and golf industry. It would have been obvious to one of ordinary skill in the art at

Serial Number: 08/392,280 Paper No. 21
Art Unit: 3304 Page 4

the time the invention was made to combine a pre-game screen such as a initializing screen as is so well known in gaming and golf industry with Barber's method in order to make it easier for record keeping or tallying purposes by recording in the device for instance the number of players, player names who will play a round of golf and type of round of golf (raw/handicap scoring and/or competitions or wagers). Examiner notes that "initializing (pre-game) screen" refers to a game set-up information screen to input number of players and/or holes, player names, raw or handicapped scoring, etc. which are parameters of a game (examiner notes instant disclosure Fig. 3). Regarding claim 11, Barber shows providing one or more game-interactive advice screens (5:34-37, 6:40-45, Figs. 1-2, 4, 6-8).

Further regarding claims 12-14, Barber shows a method which comprises the steps and features of instant claims (supra) for providing a computer unit with a memory, display and data selection entry keys (Figs. 1-2, 4 and 6), storing a plurality of information screens in memory of the computer unit, including screen-dependent data input fields corresponding to the golf play information (Figs. 1-2, 4 and 6), selectively displaying information screens on the display in a logical sequence, where it would have been obvious to include a pre-game screen as an "initializing screen" (supra), selecting data input fields on a displayed information screen (Figs. 1-2, 4 and 6), storing selected golf information in memory (6:23-68, 7:1-2) as

Paper No. 21 Page 5

Serial Number: 08/392,280

Art Unit: 3304

statistical or factual reports for retrieval by the user after the game (Figs. 9-10) where the information entered in the pregame screen comprises golf play parameters defining a game to be played (supra), the data entered in the game-interactive screen comprises golf play data values defining a user's actual performance (Figs. 1-2, 4, 6 and 9-10), the golf game parameters are entered in the pre-game mode (supra) while the golf data values are entered in the game interactive mode (supra).

Regarding claims 1, 15 and 19, examiner notes means for paging (page up/page down) screens of information, means for tabbing (tab keys) and means for scrolling (scroll keys or rotary keys) are so well known methods of display control and cursor control as defined in Class 345, subclass 121+ that it would have been obvious to one of ordinary skill in the art at the time the invention was made to combine paging, tabbing and scrolling means with Barber's apparatus since such means are so well known for aiding display control and cursor movement control.

Regarding claims 3 and 17-18, means for selecting screens are display controller functions (note: Class 345, subclass 121+) and such means are well known; therefore, it would have been obvious at the time the invention was made to combine "means for selecting non-sequential option screens" as means for selecting are so well known with Barber's apparatus. Examiner notes claim language does not preclude use of a querty keyboard for achieving the three keying means. Barber shows features of claims 7-9

Serial Number: 08/392,280 Art Unit: 3304

. . . . .

Paper No. 21 Page 6

(supra). Regarding claim 6, Barber shows features of claim 6 as broadly claimed (examiner notes changing colors of screen would meet this claim); alternatively, it is so well known to customize display of data such as changing screen colors from a color palette or options of colors that it would have been obvious at the time the invention was made to combine "customized set of screen-changing options" with Barber's apparatus.

4. Claims 21-26 and 28-40 are rejected under 35 U.S.C. 103 as being unpatentable over Barber in combination with Boman. Barber shows an apparatus and method comprising instant features and steps (supra) except extrinsic factors. Examiner notes to an artisan of golf it is so well known that there are extrinsic factors such as weather, type of clubs used, type of golf ball(s) used which affect the play of the game of golf and that such factors are well documented (note cited art considered pertinent and art included in previous information disclosure statement). Boman discloses a system and method for recording and displaying golf data during game play which includes extrinsic factors. Further, Boman's system and method is usable in conjunction with other golf computers (6:58 - 7:3). Therefore, it would have been obvious to one of ordinary skill in the art at the time the invention was made to combine extrinsic factors as are so well known to affect golf play and as disclosed by Boman with Barber's apparatus in order for a golfer to document extrinsic factors for a game of golf for later review and analysis.

Serial Number: 08/392,280 Paper No. 21
Art Unit: 3304 Page 7

#### Allowable Subject Matter

- 5. Claims 10, 16, 20 and 27 would be allowable if rewritten or amended to overcome the rejection(s) under 35 U.S.C. 112 set forth in this Office action.
- 6. Examiner notes for claims 1, 15 and 19, the data retrieval and input through use of three keying means does not preclude use of a qwerty keyboard with functional (secondary or tertiary) keys or use of tab key, page up/down keys (or directional arrow keys) and numerical keys for values due to "comprising"; examiner recommends including --only-- prior to "bi-directional" and --key means for selectively displaying information screens comprising only an entry key and only a choice key-- (or similar) to distinguish the keying means as being through only three keying means comprising only six keys (only two for each keying means).

#### Response to Amendment

7. Applicant's arguments with respect to claims 1, 3 and 6-9, 11-15, 17-19, 21-26 and 28-40 have been considered but are moot in view of the new ground(s) of rejection.

#### Conclusion

8. The prior art made of record and not relied upon is considered pertinent to applicant's disclosure. Foster ('919 and '046), Miller, Rudnick et al, Vulcano, Hermann and Torok are each considered pertinent to applicant's disclosure for showing paging, scrolling, and/or tabbing features. Bonito et al and

Serial Number: 08/392,280

. . . .

Paper No. 21 Art Unit: 3304 Page 8

Jenkins et al each show golf information systems which provide advice.

- This action is made NON-FINAL in order to allow applicant an opportunity to respond to new issues.
- 10. Any inquiry concerning this communication or earlier communications from the examiner should be directed to M. A. Sager whose telephone number is (703) 308-0785. The examiner can normally be reached on M-TH from 0700 to 1700.

If attempts to reach the examiner by telephone are unsuccessful, the examiner's supervisor, Ms. Jessica Harrison, can be reached on (703) 308-2217. The fax phone number for this Group is (703) 205-3590.

Any inquiry of a general nature or relating to the status of this application or proceeding should be directed to the Group receptionist whose telephone number is (703) 308-0858.

Dec. 18, 1996

JESSICA HARRISON SUPERVISORY PATENT EXAMINER

**GROUP 3300** 

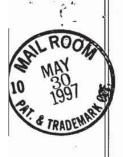

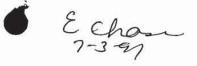

#### IN THE UNITED STATES PATENT AND TRADEMARK OFFICE

Lee 10.10

In application of: Wilens

Serial No: 08/392,280

Group No: 2311

Filed: 2/22/95

Examiner: M. Sager

For: HANDHELD GOLF REPORTING AND STATISTICAL ANALYSIS SYSTEM

**AMENDMENT** 

RECEIVED

JUN 2 6 1997

Hon. Commissioner of Patents and Trademarks Washington, D.C. 20231

GROUP 3300

Sir:

In response to the Office Action mailed January 27, 1997, please amend the above-identified application as follows:

### IN THE CLAIMS:

(Fourth Time Amended) An [handheld] apparatus for recording and reporting golf information [in a manner tending] to increase a player's ability to improve from experience, the apparatus comprising:

a self-contained computer unit having a memory, a power source and a [general output] display for selectively displaying a plurality of information screens and associated data stored in the memory, the information screens including screen-dependent data input fields for the associated data;

key entry means for retrieving and selectively displaying the information screens from the memory on the display, and for retrieving, selecting, and recording the

41

associated data with each information screen, wherein the key entry means includes first key means comprising [an] one entry key for selectively displaying information screens, second screen-dependent field select key means for selecting a particular data input field of predefined data on a displayed screen, the second screen-dependent field select key means comprising two bi-directional tab keys [means] for scrolling in opposite directions through the data input fields on a displayed information screen, and third screen-dependent value select key means for displaying and selectively recording or altering selected data in a selected data input field, the third screen-dependent value select key means comprising two bi-directional scroll keys [means] for scrolling in opposite directions through the predefined data associated with the data input field on the displayed information screen.

Please cancel claim 10.

(Twice Amended) A method for recording and reporting golf information to increase a player's ability to improve from experience, comprising the following steps:

storing a plurality of pre-game, game-interactive and post-game information screens in a memory of a [portable] computer unit having a [general output] display for selectively displaying one or more of the information screens, the information screens including screen-dependent data input fields for entry of data;

displaying in sequential fashion one or more pre-game information screens

58

-2-

SUITE 301, ANN ARBOR, MI 48105-1562 (313) 662-0270

COM

and prompting entry of data which defines parameters of an upcoming game [to be played];

providing a choice among a plurality of game-interactive information screens for recording data during the game defined by the parameters entered in the pregame information screens;

displaying a chosen game-interactive information screen;
entering data in the chosen game-interactive information screen
corresponding to a game as the game is played, and simultaneously recording [the]
entered data in the memory of the computer unit;

providing post-game reports based on the data entered in the gameinteractive information screen; and,

providing one or more game-interactive advice/feedback information screens.

(Thrice Amended) A method for recording and reporting golf information in a manner tending to increase a player's ability to improve from experience, comprising the following steps:

providing a [portable] computer unit with a memory, a [general output] display, and data selection entry keys;

storing a plurality of information screens of golf play information in the memory of the computer unit, the information screens including screen-dependent data input fields corresponding to the golf play information in each screen;

59

H3

2001 COMMONWEALTH BLVD., SUITE 301, ANN ARBOR, MI 48105-1562

selectively displaying information screens on the display in a logical sequence of pre-game and game-interactive screens, the pre-game information screen prompting entry of data which defines parameters of a game to be played and a gameinteractive screen on which data is recorded for the game;

selecting data input fields on a displayed information screen; selecting from stored golf information corresponding to one or more chosen data input fields; and

storing selected golf information in the memory as statistical or factual reports for retrieval by the user after the game.

(Thrice Amended) A method as defined in claim 12, wherein the golf information entered in the pre-game information screen comprises golf play parameters defining an upcoming game [to be played], and the golf information entered in the gameinteractive information screens comprises golf play data values defining a user's actual performance within the golf play parameters of the game.

(Thrice Amended) [portable] apparatus for recording and reporting sports and game information to increase a player's ability to improve from experience, the apparatus comprising:

a [portable,] self-contained computer unit having a memory, a power source and a [general output] display for selectively displaying a plurality of information screens and associated data stored in the memory, the information screens including

-4-

A

screen-dependent data input fields for the associated data;

a plurality of pre-game, game-interactive and post-game information screens stored in the memory of the computer unit;

means for displaying a pre-game information screen and prompting entry of data which defines parameters of an upcoming game [to be played], and means for subsequently displaying a game-interactive information screen corresponding to a game-interactive mode defined by the parameters selected in the pre-game information screen;

entry key means for changing information screens in sequential fashion,
the entry key means comprising one entry key;

choice key means for non-sequential selection or changing of information screens, the choice key means comprising one choice key;

field select key means for choosing a particular data input field on a displayed information screen, the field select key means comprising two bi-directional keys; and

value select key means for displaying and selectively recording data in the chosen data input field, the value select key means comprising two bi-directional keys.

(Twice Amended) A method for recording and reporting golf information to increase a player's ability to improve from experience, comprising the following steps:

storing a plurality of pre-game, game-interactive and post-game information screens in a memory of a [portable] computer unit having a [general output]

61

48105-1562 (313) 662-0270

2001 COMMONWEALTH BLVD., SUITE 301, ANN ARBOR, MI

-5-

display for selectively displaying one or more of the information screens, the information screens including screen-dependent data input fields for entry of data;

displaying in sequential fashion one or more pre-game information screens and prompting entry of data which defines parameters of an upcoming game [to be played];

providing a choice among a plurality of game-interactive information screens for recording data during the game defined by the parameters entered in the pregame information screens;

displaying a chosen game-interactive information screen;

entering data in [the] a chosen game-interactive information screen

corresponding to a game as the game is played, and simultaneously recording the entered

data in the memory of the computer unit;

providing post-game reports based on the data entered in the gameinteractive information screen; wherein,

the game-interactive information screens comprise a first information screen with a first detail level of recording, and a second information screen with a second detail level of recording.

(Twice Amended) A method for recording and reporting golf information to increase a player's ability to improve from experience, comprising the following steps:

storing a plurality of pre-game, game-interactive and post-game

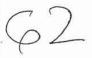

2001 COMMONWEALTH BLVD., SUITE 301, ANN ARBOR, MI 48105-1562 (313) 662-0270

information screens in a memory of a [portable] computer unit having a [general output] display for selectively displaying one or more of the information screens, the information screens including screen-dependent data input fields for entry of data;

displaying in sequential fashion one or more pre-game information screens and prompting entry of data which defines parameters of an upcoming game [to be played];

providing a choice among a plurality of game-interactive information screens for recording data during the game defined by the parameters entered in the pregame information screens;

displaying a chosen game-interactive information screen; entering data in the chosen game-interactive recording screen

corresponding to the game as the game is played, and simultaneously recording entered data in the memory of the computer unit; and

providing post-game reports based on the data entered in the gameinteractive reporting information screen; wherein,

the pre-game information screens are provided with means for selecting non-sequential option screens.

(Twice Amended) A method for recording and reporting golf information to increase a player's ability to improve from experience, comprising the following steps:

storing a plurality of pre-game, game-interactive and post-game

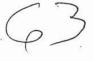

OFFICES YOUNG & BASILE, P.C., 2001 COMMONWEALTH BLVD., SUITE 301, ANN ARBOR, MI 48105-1562 (313) 662-0270

os ont. LAW OFFICES YOUNG & BASILE, P.C., 2001 COMMONWEALTH BLVD., SUITE 301, ANN ARBOR, MI 48105-1562 (313) 662-0270

information screens in a memory of a [portable] computer unit having a [general output] display for selectively displaying one or more of the information screens, the information screens including screen-dependent data input fields for entry of data;

displaying in sequential fashion one or more pre-game information screens and prompting entry of data which defines parameters of an upcoming game [to be played];

providing a choice among a plurality of game-interactive recording information screens for recording data during the game defined by the parameters entered in the pre-game information screens;

displaying a chosen game-interactive recording information screen;
entering data in the chosen game-interactive recording information screen
corresponding to the game as the game is played, and simultaneously recording entered
data in the memory of the computer unit; and

providing post-game reports based on the data entered in the gameinteractive reporting information screen; wherein,

the game-interactive information screens are provided with means for selecting non-sequential option screens.

(Twice Amended) A handheld portable apparatus for recording and reporting golf information to increase a player's ability to improve from experience, the apparatus comprising:

a [portable], self-contained computer unit having a memory, a power

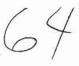

source and a [general output] display for selectively displaying a plurality of information screens and associated data stored in the memory, the information screens including screen-dependent data input fields for the associated data;

first key entry means for sequentially displaying one or more pre-game information screens in a pre-game mode of operation, and subsequently sequentially displaying one or more game-interactive information screens in a game-interactive mode of operation, the first key entry means comprising one entry key;

second key means for selecting a particular data field on a displayed information screen, the second key means comprising two bi-directional keys;

third key means for selectively recording or altering data in [the] <u>a</u> selected data field, the third key means comprising two bi-directional keys; wherein,

the pre-game information screens include means for prompting the entry of data which defines parameters of an upcoming game [to be played], and means for selecting one of a plurality of game-interactive information screens representing different levels of data-recording detail in the game-interactive mode.

(Twice Amended) A method for recording and reporting golf information to increase a player's ability to improve from experience, comprising the following steps:

providing a [portable] computer unit with a memory, [general output]  $\underline{a}$  display and data selection entry keys;

storing a plurality of information screens of golf play information in the

65

OFFICES YOUNG & BASILE, P.C., 2001 COMMONWEALTH BLVD., SUITE 301, ANN ARBOR, MI 48105-1562 (313) 662-0270

memory of the computer unit, the information screens including screen-dependent data input fields corresponding to the golf play information of each information screen;

providing a pre-game mode of data entry in which one or more pre-game information screens are displayed to prompt the entry of data which defines parameters of an upcoming game [to be played], and providing a choice of at least one of a plurality of game-interactive information screens in a subsequent game-interactive mode of operation representing different levels of data recording detail;

entering the game-interactive mode during the game defined in the pregame mode, and displaying a chosen game-interactive recording information screen for entry of game data as the game is played; and

storing the recorded golf information in the memory as statistical or factual reports for retrieval by the [user] <u>player</u> after the game.

(Twice Amended) A method for recording and reporting golf information to increase a player's ability to improve form experience, comprising the following steps:

storing a plurality of pre-game, game-interactive and post-game information screens in a memory of a [portable] computer unit having a [general output] display for selectively displaying one or more of the information screens;

displaying in sequential fashion one or more pre-game information screens and prompting entry of data which defines parameters of an upcoming game [to be played];

66

OFFICES YOUNG & BASILE, P.C., 2001 COMMONWEALTH BLVD., SUITE 301, ANN ARBOR, MI 48105-1562 (313) 662-0270

providing a choice among a plurality of game-interactive information screens for recording data during the game defined by the parameters entered in the pregame information screens;

displaying a chosen game-interactive information screen;
entering data in the chosen game-interactive information screen
corresponding to a game as the game is played, and simultaneously recording [the]
entered data in the memory of the computer unit;

providing post-game reports based on the data entered in the gameinteractive information screen; wherein,

the data entered in the one or more pre-game information screens includes extrinsic factors having an effect on a player's performance.

2023. (Twice Amended) A method for recording and reporting golf information, comprising the following steps:

storing a plurality of pre-game, game-interactive and post-game information screens in a memory of a [handheld] computer unit having a [general output] display for selectively displaying one or more of the information screens, the information screens including screen-dependent data input fields for the entry of data;

displaying one or more pre-game information screens and prompting selection and recording of data defining extrinsic factors having an effect on player performance;

subsequently providing a choice from among a plurality of game-

67

46

OFFICES YOUNG & BASILE, P.C., 2001 COMMONWEALTH BLYD., SUITE 301,

interactive recording information screens for selection and recording of data while the game is played;

displaying a chosen game-interactive recording information screen;
selecting and recording data in the chosen game-interactive recording
information screen corresponding to the game as the game is played; and
providing post-game report information screens based on the data entered
in both the pre-game and game-interactive information screens.

21 24. (Twice Amended) The method of claim 28, wherein the step of

prompting selection and recording of data defining extrinsic factors further includes selection and recording of parameters of the <u>upcoming</u> game [to be played].

24. (Twice Amended) The method of claim 28, wherein the gameinteractive information screens comprise a first information screen with a first level of recording, and a second information screen with a second level of reporting.

A method for recording and reporting information on a game of golf using a [portable] computer unit having a memory and a [general output] display for selectively displaying one or more information screens, comprising the following steps:

displaying one or more screens for prompting selection and recording of

68

data;

(313) 662-0270

selecting one or more extrinsic factors having an effect on player performance, and recording corresponding extrinsic factor data associated with a game played;

selecting one or more player performance factors, and recording corresponding player performance data as the game is played; and,

computing and displaying statistics [on] <u>correlating</u> the effect of one or more extrinsic factors <u>for which data has been recorded</u> on <u>one or more</u> player performance <u>factors</u>.

(Amended) A method for recording and reporting information on a game of golf using a [portable] computer unit having a memory and a [general output] display for selectively displaying one or more information screens, comprising the following steps:

- displaying one or more information screens for prompting selection and recording of data;
- recording extrinsic factor data which has an effect on player performance and which is associated with a game played;
  - 3) recording player performance data as the game is played; and
- 4) computing and displaying statistics <u>correlating</u> the effect of one or more extrinsic factors <u>for which data has been recorded</u> on <u>recorded</u> player performance.

199

69

37 49. (Amended) A method for recording and reporting golf information to increase a player's ability to improve from experience, comprising the following steps:

storing pre-game, game-interactive and post-game information screens in a memory of a [portable] computer unit having a [general output] display for selectively displaying the information screens;

displaying a pre-game information screen and prompting entry of data which defines parameters of a game;

displaying a game interactive information screen for recording data during the game defined by the parameters entered in the pre-game information screen;

providing post-game reports based on the data entered in the gameinteractive information screen; wherein,

extrinsic factor data is entered in the pre-game information screen to recorded extrinsic factors having an effect on a player's performance, and the post-game report is further based on extrinsic factor data to display the effect of extrinsic factors on the player's performance.

Please add the following new claim 41:

A method for recording and reporting golf information to increase a player's ability to improve from experience, comprising the following steps:

storing a plurality of pre-game, game-interactive and post-game information screens in a memory of a computer unit having a display for selectively displaying one or more of the information screens;

70

-14-

48105-1562 (313) 662-0270

2001 COMMONWEALTH BLVD., SUITE 301, ANN ARBOR, MI

OFFICES YOUNG

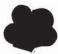

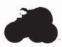

entering a pre-game mode in which one or more pre-game information screens are displayed in sequential fashion to prompt entry of data defining parameters of an upcoming game, and in which a choice is provided among a plurality of game-interactive information screens for subsequently recording data during the upcoming game defined by the parameters entered in the pre-game mode, wherein the number of pre-game information screens displayed in sequential fashion in the pre-game mode is determined by which of the game-interactive information screens is chosen;

entering the game-interactive mode to display the chosen game-interactive information screen;

entering data in the chosen game-interactive information screen corresponding to the game as the game is played, and simultaneously recording entered data in the memory of the computer unit; and

providing post-game reports based on the data entered in the chosen gameinteractive information screen.

#### REMARKS

In view of the foregoing amendments and following remarks, favorable reconsideration of the outstanding rejections is respectfully requested.

Applicant has amended claims 1, 3 and 6-40 as suggested by the Examiner to eliminate indefinite phrases, to provide proper antecedent basis for a number of terms, and to clarify the "phrase context" order noted by the Examiner with respect to the language in claim 10, (claim 10 has been rewritten as new claim 41). The amendments

71

COMMONWEALTH BLVD., SUITE 301, ANN ARBOR, MI 48105-1562 (313) 662-0270

OFFICES YOUNG & BASILE, P.C.,

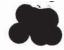

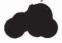

are believed to satisfy the Examiner's objections, and therefore to traverse the rejection under § 112.

If the Examiner still deems that certain language is indefinite or lacks antecedent basis, he is invited to contact applicant's undersigned attorney in order to discuss individual instances where correction is needed. Applicant can then file a supplemental response.

The Examiner has rejected claims 1, 3, 6-9, 11-15 and 17-19 under 35 U.S.C. § 103 as being unpatentable over Barber. That rejection is respectfully traversed as follows.

With respect to claims 1, 15 and 19, the Examiner argues simply that general means for tabbing and scrolling "are so well known methods of display control and cursor control as defined in class 345, subclass 121+ that it would have been obvious to one of ordinary skill in the art at the time the invention was made to combine paging, tabbing and scrolling means with Barber's apparatus since such means are so well known for aiding display control and cursor movement control." Applicant respectfully disagrees with the Examiner's argument regarding obviousness. The Examiner has been unable to cite any prior art which discloses applicant's claimed key entry means for a golf information recording and reporting device. It is not sufficient for the Examiner to replace the citation of prior art with his own opinion of obviousness.

Moreover, neither Barber nor the Examiner's opinion suggests the use of the claimed key entry means in conjunction with golf information screens which include screen-dependent data input fields. For example, Barber's golf recording apparatus

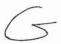

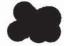

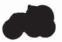

provides a set of keys with fixed values (Figure 4) to fill in a number of non-screen dependent data input fields (Figures 6 and 7) which are exactly the same for every golf hole displayed; "changing" Barber's screens merely means displaying the layout of a different hole, while the data input fields remain exactly the same. Regarding claims 15 and 19, neither Barber nor the Examiner suggests different "entry key means" and "choice key means" for both sequential and non-sequential selection of information screens, nor selecting one of a plurality of game interactive information screens representing different levels of data-recording detail. Since Barber does not have different levels of data recording detail such as to applicant's three illustrated levels (Figure 2), Barber does not provide the appropriate key means for sequencing through them or non-sequentially selecting among several screens in a mode which has a high level of reporting detail and therefore a number of different option screens available.

Applicant has noted the Examiner's suggestions regarding inserting the word "only" in claims 1, 15 and 19, but at this time disagrees that it is necessary to so limit the claimed invention to distinguish over the prior art of record. The question, applicant submits, is not what ultimate scope applicant's claims might have, but whether the prior art cited by the Examiner discloses at least the minimum list of elements in the disputed claims. While applicant has amended claims 1, 15 and 19 to clarify the claimed key means, applicant notes that these claims are distinguishable on the basis of the keys' function in the context of the claimed environment (i.e., a golf information reporting apparatus). For example, as noted above, each of claims 1, 15 and 19 requires the key entry means to operate in complementary fashion with a number of golf information

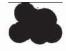

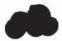

screens with screen/dependent data input fields; the Examiner has yet to find an example of a golf information recording apparatus with screen/dependent data input fields, which allows the use of the simplified key entry means in conjunction with multiple different information screens. The Examiner continues to rely primarily on Barber, which takes exactly the opposite approach: namely, providing a large number of value-specific keys with a single fixed data input field used for every hole on the course. Applicant accordingly submits that the rejection, which relies primarily on Barber, and secondarily on the Examiner's own opinion unsupported by art, is traversed.

With respect to the Examiner's comments in the office action regarding the use of a "kwerty" keyboard, applicant notes that a kwerty keyboard bears no relevance to applicant's golf information reporting invention, as it simply provides a large number of value-specific keys, and alone (or in combination with Barber) does not suggest the use of the non-value-specific minimal set of keys claimed by applicant in conjunction with a plurality of different golf information screens having screen-dependent data input fields.

Regarding claim 6, the Examiner appears to have misunderstood applicant's claimed term "screen-changing". Where the Examiner has interpreted "screen-changing" as changing some characteristic (e.g. "color") of a displayed screen, "screen-changing" as claimed by applicant, and as defined in the specification, refers to switching to a different screen. See, for example, specification page 6, lines 15-22. If the Examiner would prefer, applicant could replace "screen-changing" with "screen-switching", although "changing" is clearly defined in the specification.

With respect to claims 11-14, Barber again does not offer or suggest "screen-

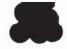

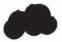

dependent data in put fields", but rather discloses fixed input fields which remain the same despite changes in the outlined golf hole.

The Examiner has rejected claims 21-26 and 28-40 under 35 U.S.C. § 103 as being unpatentable over Barber in combination with Boman. The Examiner notes that Barber does not suggest taking into account any extrinsic factors, but argues that Boman discloses a system and method for recording and displaying golf data during game play which includes extrinsic factors. This interpretation of Boman is incorrect. The Boman disclosure is limited to a built-in weather sensor, in particular a "windage sensor" by which "the direction and velocity of the wind may be determined" (column 6, lines 11-12). This single factor is not correlated to the effect on a player's performance, nor does it correspond to the claimed step of entering extrinsic factor data in a pregame information screen as claimed by applicant; Boman's built-in wind sensor aids in calculating, during the game, "the apparent distance and proposed flight of the ball to the pin" on a shot-by-shot basis. See for example, Boman at column 6, lines 4-19. Accordingly, Boman's built-in wind sensor, used solely for adjusting the distance determination to the pin on a shot-by-shot basis, is not sufficient to suggest or make obvious applicant's claimed use of "extrinsic factors" in a method for recording and reporting golf information in a manner which correlates it to player performance and allows the player to learn from the recorded experience.

In other words, Boman does not record windage as an "extrinsic factor", but merely uses it for an on the spot distance calculation. So Boman does not suggest applicant's recording extrinsic factors (much less providing a choice for selecting which

48105-1562 (313) 662-0270

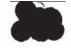

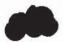

ones are recorded in a pre-game mode) and correlating those recorded factors to recorded player performance. Barber simply takes no notice of extrinsic factors. Since both of the prior art patents relied on for this rejection (Boman and Barber) fail to disclose or suggest the claimed recordal and correlation to player performance of extrinsic factors, the Examiner's rejection is therefore based solely on Examiner opinion. This is not a proper basis for a rejection under § 103.

Applicant thanks the Examiner for the allowance of claims 1, 10 (now 41), 15, 16, 19, 20 and 27, provided that the foregoing amendments have sufficiently traversed the rejections under 35 U.S.C. § 112.

Respectfully submitted,

Jason J. Young

Dated: May 27, 1997

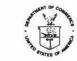

UNITED STATES DEPARTMENT OF COMMERCE
Patent and Trademark Office
Address: COMMISSIONER OF PATENTS AND TRADEMARKS
Washington, D.C. 20231

| SERIAL NUMBER | FILING DATE | FIRST NAMED APPLICANT | A7       | TORNEY DOCKET NO |
|---------------|-------------|-----------------------|----------|------------------|
|               | 5)          | _                     |          |                  |
|               |             | L                     | EX       | AMINER           |
|               |             |                       | ART UNIT | PAPER NUMBER     |
|               |             |                       |          | J                |

DATE MAILED 09 12 197

#### NOTICE OF ALLOWABILITY

| PART V . 11                                                                                    | 1) 11 - 121                                                                                                    |
|------------------------------------------------------------------------------------------------|----------------------------------------------------------------------------------------------------|
| 1. A This communication is responsive to Amn't                                                 | -rec 1 Nau 30,1947                                                                                                    |
| 2. All the claims being allowable, PROSECUTION (                                               | ON THE MERITS IS OR REMAINS) CLOSED in this application. If not included vance And Issue Fee Due or other appropriate communication will be sent in due   |
| 3. The allowed claims are                                                                      |                                                                                                    |
| The allowed claims are                                                                         |                                                                                                    |
|                                                                                                | are acceptable.                                                                                                    |
| received. [ .] been filed in parent application Serial                                         | ty under 35 U.S.C. 119. The certified copy has [] been received. [] not been No                                                                           |
| 6.  Note the attached Examiner's Amendment.                                                    |                                                                                                    |
| 7. D Note the attached Examiner Interview Summary Re                                           | ecord, PTOL-413.                                                                                                    |
| 8. Note the attached Examiner's Statement of Reason                                            | ns for Allowance.                                                                                                    |
| 9. Note the attached NOTICE OF REFERENCES CITE                                                 |                                                                                                    |
| 10.  Note the attached INFORMATION DISCLOSURE C                                                |                                                                                                    |
| PART II.                                                                                       |                                                                                                    |
|                                                                                                |                                                                                                    |
| FROM THE "DATE MAILED" indicated on this form                                                  | to comply with the requirements noted below is set to EXPIRE THREE MONTHS<br>Failure to timely comply will result in the ABANDONMENT of this application. |
| Extensions of time may be obtained under the provisions of                                     | of 37 CFR 1.136(a).                                                                                                    |
| Note the attached EXAMINER'S AMENDMENT or<br>or declaration is delicient. A SUBSTITUTE OATH OF | NOTICE OF INFORMAL APPLICATION, PTO-152, which discloses that the oath R DECLARATION IS REQUIRED.                                                         |
| 2. APPLICANT MUST MAKE THE DRAWING CHANG                                                       | SES INDICATED BELOW IN THE MANNER SET FORTH ON THE REVERSE SIDE                                                                                           |
| a. Drawing informalities are indicated on the N                                                | NOTICE RE PATENT DRAWINGS, PTO-948, attached hereto or to Paper No.                                                                                       |
| <ul> <li>The proposed drawing correction filed on</li></ul>                                    | has been approved by the examiner. CORRECTION IS                                                                                                    |
| <ul> <li>Approved drawing corrections are described to REQUIRED.</li> </ul>                    | by the examiner in the attached EXAMINER'S AMENDMENT. CORRECTION IS                                                                                       |
| d. Formal drawings are now REQUIRED.                                                           |                                                                                                    |
|                                                                                                | ***************************************                                                                                                    |
| Any response to this latter should include in the upper                                        | right hand corner, the following information from the NOTICE OF ALLOWANCE                                                                                 |
| AND ISSUE FEE DUE: ISSUE BATCH NUMBER, DATE OF                                                 | THE NOTICE OF ALLOWANCE, AND SERIAL NUMBER.                                                                                                    |
| Attachments:                                                                                   |                                                                                                    |
| _ Examiner's Amendment                                                                         | <ul> <li>Notice of Informal Application, PTO-152</li> </ul>                                                                                               |
| Examiner Interview Summary Record, PTOL- 413                                                   | <ul> <li>Notice re Patent Drawings, PTO-948</li> </ul>                                                                                                    |
| Measons for Allowance                                                                          | _ Listing of Bonded Draftsmen                                                                                                    |
| Notice of References Cited, PTO-892 Information Disclosure Citation, PTO-1449                  | _ Other                                                                                                    |
| 2 mile maner, disclosure citation, FTQ-1449                                                    |                                                                                                    |

PTOL-37 (REV. 4-89) \*

USCOMM-DC 89-3789

Serial Number: 08/392,280 Paper No. 24
Art Unit: 3304 Page No. 2

#### Allowable Subject Matter

Claims 1, 3, 6-9 and 11-41 are allowed.

 The following is an Examiner's statement of reasons for the indication of allowable subject matter:

Regarding claims 1, 3, 6-9, 15, and 19, the consideration of *In re Donaldson* for the combination of three keying means where the first selects a screen of information to display, the second selects a field on the displayed screen of information through use of tab feature, while the third selects a value to enter in the selected field on the displayed screen through use of scrolling through (numeric or alphanumeric, not claimed) data values with other claimed features of the instant claim appears novel and nonobvious over art of record.

Regarding claims 11-14 and 22, the combination of "screens including screen-dependent data input fields... to the golf play information... each screen" (emphasis added) with other claimed features in claim appears novel and non-obvious over art of record.

Regarding claims 10, 16, 20 and 27, the levels of recording or the selection of recording modes in combination with other claimed features appears novel and non-obvious over art of record.

Regarding features of claims 17-18 and 21, the steps claimed in combination appear novel and non-obvious over art of record.

Regarding features of claims 23-32, the combination of "displaying... pre-game screens... selection and recording of data defining extrinsic factors... an effect on player performance" and "providing post-game report screens based on... pre-game... screens" with other claimed features of the claim appears novel and nonobvious over art of record. Examiner notes that art of record

Serial Number: 08/392,280

Art Unit: 3304

Paper No. 24 Page No. 3

demonstrates there are known extrinsic factors which effect player's performance; however, art of record does not show "selection and recording data defining extrinsic factors" and "providing... report screens based on... pre-game... screens" such that a report of a player's performance is displayed based upon extrinsic factors in the manner claimed.

Regarding features of claims 33-40, the combination of selecting or recording extrinsic factors which effect player performance with other claimed features of instant claim appears novel and nonobvious over art of record. Examiner notes that art of record demonstrates there are known extrinsic factors which effect player's performance; however, art of record does not show "computing and displaying statistics" pertaining to extrinsic factors effecting a player's performance in the manner claimed.

#### Conclusion

Any inquiry concerning this communication or earlier communications from the examiner should be directed to M. A. Sager whose telephone number is (703) 308-0785. The examiner can normally be reached on M-TH from 0700 to 1700.

If attempts to reach the examiner by telephone are unsuccessful, the examiner's supervisor, Ms. Jessica Harrison, can be reached on (703) 308-2217. The fax phone number for this Group is (703) 205-3590.

Any inquiry of a general nature or relating to the status of this application or proceeding should be directed to the Group receptionist whose telephone number is (703) 308-0858.

Sep. 10, 1997

JESSICA HARRISON SUPERVISORY PATENT EXAMINER **GROUP 3300** 

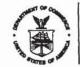

## UNITED STATES DEPARTMENT OF COMMERCE Patent and Trademark Office

Port Will becomised & the last

#### NOTICE OF ALLOWANCE AND ISSUE FEE DUE

F3M1/0912

JASON J YOUNG 3001 W BIG BEAVER ROAD SUITE 624 TROY M1 43084-3109

09/12/97

| APPLIC                   | CATION NO. | FILING DATE | TOTAL CLAIMS | EXAMINER AND GROUP AF | AT UNIT | DATE MAILED |
|--------------------------|------------|-------------|--------------|-----------------------|---------|-------------|
|                          | U8/392,280 | 02/22/95    | 031          | SAGLIG M              | 0.004   | fta\T5545   |
| First Named<br>Applicant | WILENS,    |             | PET          | ER S.                 |         |             |

TITLE OF HANDHELD GOLF REPORTING AND STATISTICAL ANALYSIS SYSTEM

| ATTYS | DOCKET NO. | CLASS-SUBCLASS | BATCH NO. | APPL | N. TYPE | SMAL | LENTITY | FEE DUE  | DATE DUE |
|-------|------------|----------------|-----------|------|---------|------|---------|----------|----------|
| 3     | PRW-004    | 473-           | 407.000   | R58  | UTIL.   | ITY  | YES     | \$645.00 | 12.12.90 |

THE APPLICATION IDENTIFIED ABOVE HAS BEEN EXAMINED AND IS ALLOWED FOR ISSUANCE AS A PATENT. PROSECUTION ON THE MERITS IS CLOSED.

THE ISSUE FEE MUST BE PAID WITHIN <u>THREE MONTHS</u> FROM THE MAILING DATE OF THIS NOTICE OR THIS APPLICATION SHALL BE REGARDED AS ABANDONED. <u>THIS STATUTORY PERIOD CANNOT BE EXTENDED.</u>

#### HOW TO RESPOND TO THIS NOTICE:

- Review the SMALL ENTITY status shown above.
   If the SMALL ENTITY is shown as YES, verify your current SMALL ENTITY status:
- A. If the status is changed, pay twice the amount of the FEE DUE shown above and notify the Patent and Trademark Office of the change in status, or
- B. If the status is the same, pay the FEE DUE shown above.

If the SMALL ENTITY is shown as NO:

- A. Pay FEE DUE shown above, or
- B. File verified statement of Small Entity Status before, or with, payment of 1/2 the FEE DUE shown above.
- II. Part B-Issue Fee Transmittal should be completed and returned to the Patent and Trademark Office (PTO) with your ISSUE FEE. Even if the ISSUE FEE has already been paid by charge to deposit account, Part B Issue Fee Transmittal should be completed and returned. If you are charging the ISSUE FEE to your deposit account, section "4b" of Part B-Issue Fee Transmittal should be completed and an extra copy of the form should be submitted.
- III. All communications regarding this application must give application number and batch number.
  Please direct all communications prior to issuance to Box ISSUE FEE unless advised to the contrary.

IMPORTANT REMINDER: Utility patents issuing on applications filed on or after Dec. 12, 1980 may require payment of maintenance fees. It is patentee's responsibility to ensure timely payment of maintenance fees when due.

PATENT AND TRADEMARK OFFICE COPY

PTOL-85 (REV. 10-96) Approved for use through 06/30/99. (0651-0033)

|                                                                                                    | te and mail this form, tog                                                                                                    | ether with                                                                                                    | Assis                                                                                                    | SSUE FEE<br>tant Commissk<br>Ington, D.C. 20                                                                                                    | oner for Patents                                                                                                    | <del></del>                                                                                                    | 10                                                                                 |
|----------------------------------------------------------------------------------------------------|----------------------------------------------------------------------------------------------------|----------------------------------------------------------------------------------------------------|----------------------------------------------------------------------------------------------------|----------------------------------------------------------------------------------------------------|----------------------------------------------------------------------------------------------------|----------------------------------------------------------------------------------------------------|------------------------------------------------------------------------------------|
|                                                                                                    |                                                                                                    | 15                                                                                                    |                                                                                                    |                                                                                                    |                                                                                                    | S                                                                                                    | 27                                                                                 |
| rough 4 s<br>scelpt, the<br>rrespon<br>ecitying                                                                                                    | INSTRUCTIONS: This form<br>should be completed where a<br>he Patent, advance orders as<br>idence address as indicated<br>a new correspondence ad                                                                                                    | appropriate. All further co<br>nd notification of mainten<br>unless corrected below o                                                                                                    | rrespondence includ<br>ance fees will be mai<br>or directed otherwise                                                                                                    | ing the Issue Fee<br>led to the current<br>in Block 1, by (a)                                                                                                    | mailings of the Issue Fee for any other accompanys assignment or formal draw                                                                                                    | Transmittal. This center of papers. Each additional control of the control of the | rtificate cannot be used<br>tional paper, such as an<br>yn certificate of mailing. |
|                                                                                                    | nce fee notifications.<br>CORRESPONDENCE ADDRESS (F                                                                                                    | Note: Legibly mark-up with any                                                                                                    | corrections or use Block                                                                                                    | 1)                                                                                                    | I hereby certify that this is<br>the United States Postal                                                                                                    | ssue Fee Transmittal                                                                                                    | is being deposited with                                                            |
|                                                                                                    |                                                                                                    | Public                                                                                                    | CENTED                                                                                                    | 0912                                                                                                    | mail in an envelope addre                                                                                                    | essed to the Box Issue                                                                                                    |                                                                                    |
|                                                                                                    | JASON J YOU                                                                                                    | NG<br>BEAVER RO <mark>∂</mark> E(                                                                                                    | ostrat100724                                                                                                    |                                                                                                    | \                                                                                                    |                                                                                                    |                                                                                    |
|                                                                                                    | TROY MI 480                                                                                                    | 84-3109                                                                                                    | J-1 Z 1831-                                                                                                    | $\checkmark$                                                                                                    |                                                                                                    |                                                                                                    | (Depositor's name)                                                                 |
|                                                                                                    |                                                                                                    |                                                                                                    | 07                                                                                                    | 1                                                                                                    | 1.7                                                                                                    |                                                                                                    | (Signature)                                                                        |
|                                                                                                    | :-                                                                                                    |                                                                                                    | //                                                                                                    | / 4                                                                                                    | 13                                                                                                    |                                                                                                    | (Date)                                                                             |
| ,                                                                                                    | APPLICATION NO.                                                                                                    | FILING DATE                                                                                                    | TOTAL CLAIMS                                                                                                    | The state of the state of the s | EXAMPLER AND GROUP                                                                                                    | P ART UNIT                                                                                                    | DATE MAILED                                                                        |
|                                                                                                    | <b>1</b> 8/392,280                                                                                                    | 02/22/95                                                                                                    | 031                                                                                                    | SAGER,                                                                                                    | 127 m                                                                                                    | 3304                                                                                                    | 09/12/97                                                                           |
| First Nan<br>Applican                                                                                                    |                                                                                                    |                                                                                                    | PETE                                                                                                    | RS. A                                                                                                    | 7                                                                                                    |                                                                                                    |                                                                                    |
| LE OF<br>VENTION                                                                                                    | N HANDHELD GOL                                                                                                    | F REPORTING                                                                                                    | AND STATI                                                                                                    | STIC                                                                                                    | ANALYSIS SYST                                                                                                    | ГЕМ                                                                                                    |                                                                                    |
| A                                                                                                    | TTY'S DOCKET NO.                                                                                                    | CLASS-SUBCLASS                                                                                                    | BATCH NO.                                                                                                    | APPLN, TYPE                                                                                                    | SMALL ENTITY                                                                                                    | FEE DUE                                                                                                    | DATE DUE                                                                           |
| 3                                                                                                    | 9 PRW-004                                                                                                    | 473-40                                                                                                    | 7.000 RS                                                                                                    | ITU 88                                                                                                    | LITY YES                                                                                                    | \$645.00                                                                                                    | 12/12/97                                                                           |
| PTO/S                                                                                                    | ange of correspondence addre<br>SB/122) attached,<br>se Address* Indication (or "Fee                                                                                                    |                                                                                                    |                                                                                                    | the name of<br>member a re<br>and the name                                                                                                    | agents OR, alternatively, (2)<br>a single firm (having as a<br>egistered attorney or agent<br>so of up to 2 registered paten<br>gents. If no name is listed, no<br>printed.                                                                                                    | a<br>) 2                                                                                                    |                                                                                    |
| PTO/S  Te                                                                                                    | SB/122) attached,<br>se Address* indication (or *Fee<br>GNEE NAME AND RESIDENC<br>ISE NOTE: Unless an assigne<br>sion of assignee data is only ar<br>TTO or is being submitted unde                                                                                                    | Address* Indication form F  DE DATA TO BE PRINTED  The is identified below, no as porropiate when an assignm                                                                                                    | PTO/SB/47) attached.  DON THE PATENT (p. signee data will appearent has been previous                                                                                                    | the name of member a re and the name attorneys or a name will be with the control of the patent.  The name of members a real through the name will be attorneys or a name will be attorneys or the patent.                                                                                                    | a single firm (having as a signar at the single firm (having as a single firm) as of up to 2 registered paten gents. If no name is listed, no printed.  4a. The following fees are of Patents and Trademu                                                                                                    | a ) 2 to to just a just a just        | k payable to Commissioner                                                          |
| PTO/S  ASSIGNATION  ASSIGNATION | SB/122) attached.  Be Address* indication (or "Fee GNEE NAME AND RESIDENC USE NOTE: Unless an assigne sion of assignee data is only a                                                                                                    | Address* Indication form F  DE DATA TO BE PRINTED  The is identified below, no as porropiate when an assignm                                                                                                    | PTO/SB/47) attached.  DON THE PATENT (p. signee data will appearent has been previous                                                                                                    | the name of member a re and the name attorneys or a name will be with the control of the patent.  The name of members a real through the name will be attorneys or a name will be attorneys or the patent.                                                                                                    | a single film (having as a<br>egistared attorney or agent<br>is of up to 2 registered paten<br>agents. If no name is listed, no<br>printed.  4e. The following fees are of<br>Antants and Trademu<br>It issue Fee  Advance Order - # o                                                                                                    | a ) 2 a ) 2 a ) 3 and cosed (make check arks):                                                                                                    |                                                                                    |
| PTO/S  Tee  3. ASSIG  PLEA Inclus the P filing ( (A) No                                                                                                    | SB/122) attached,<br>se Address* indication (or *Fee<br>GNEE NAME AND RESIDEN<br>USE NOTE: Unless an assigne-<br>sion of assignee date is only a<br>provision of is being submitted under<br>an assignment.                                                                                                    | Address* Indication form F DE DATA TO BE PRINTED to is identified below, no as ppropriate when an assignment or separate cover. Complete                                                                                                    | PTO/SB/47) attached.  DON THE PATENT (p. signee data will appearent has been previous                                                                                                    | the name of member a re and the name attorneys or a name will be with the control of the patent.  The name of members a real through the name will be attorneys or a name will be attorneys or the patent.                                                                                                    | a single film (having as a<br>gistared attorney or agent<br>is of up to 2 registered patien<br>gents. If no name is listed, ne<br>printed.  4a. The following lees are of<br>Patants and Trademi<br>C Issue Fee  Advance Order - # of<br>DEPOSIT ACCOUNT                                                                                                    | a ) 2 a ) 2 a ) 3 anciosed (make checkers):  If Copies efficiency in these fees to the second second secon                       | s should be charged to:                                                            |
| PTO/S  ASSIGNATION  ASSIGNATION | SB/122) attached, se Address* indication (or *Fee GNEE NAME AND RESIDENC ISE NOTE: Unless an assigns sion of assignee date is only a *TO or is being submitted unde an assignment. AME OF ASSIGNEE                                                                                                    | Address* Indication form F DE DATA TO BE PRINTED to is identified below, no as ppropriate when an assignr or separate cover. Complete DR COUNTRY)                                                                                                    | PTO/SB/47) attached.  ON THE PATENT (p signee data will appear nent has been previou tion of this form is NO                                                                                                    | the name of member a read the name attorneys or a name will be into or type) are not not person of the patent. Shy submitted to T a substitute for                                                                                                    | a single film (having as a<br>ogistared attorney or agent<br>is of up to 2 registared pation<br>gents. If no name is listed, no<br>printed.  4a. The following fees and<br>of Patants and Trademi<br>I Issue Fee  Advance Order - 9 of  4b. The following fees or di<br>DEPOSIT ACCOUNT I<br>(ENCLOSE AN EXTRA                                                                                                    | a ) 2 a ) 2 a ) 3 anciosed (make checkers):  If Copies efficiency in these fees to the second second secon                       | s should be charged to:                                                            |
| PTO/S  ASSIGNATION  ASSIGNATION | SB/122) attached, se Address* indication (or *Fee GNEE NAME AND RESIDENC ISE NOTE: Unless an assign- sion of assignee date is only a PTO or is being submitted unde an assignment. AME OF ASSIGNEE ESIDENCE: (CITY & STATE C se check the appropriate assign dividual                                                                                                    | Address* Indication form F DE DATA TO BE PRINTED to is identified below, no as ppropriate when an assign- or separate cover. Complet DR COUNTRY) nee category indicated below to other private group entity                                                                                                    | PTO/SB/47) attached.  ON THE PATENT (p signee data will appear nent has been previous tion of this form is NO ow (will not be printed a government)                                                                                                    | the name of member a read the name at member a read the name attorneys or a name will be did not or type) are not the patent. Shy submitted to T a substitute for on the patent)                                                                                                    | a single film (having as a spisiared attorney or agent is of up to 2 registered paten agents. If no name is listed, no printed.  4a. The following fees are of Antants and Trademu III issue Fee  Advance Order - # of DEPOSIT ACCOUNT N (ENCLOSE AN EXTRA III ISSUe Fee  Advance Order - # of DEPOSIT ACCOUNT N (ENCLOSE AN EXTRA III ISSUe Fee  Advance Order - # of DEPOSIT ACCOUNT N (ENCLOSE AN EXTRA III) ISSUE Fee                                                                                                    | a ) 2 a j o 3 a j o 3 a j o 3 a j o a j o                          | s should be charged to:                                                            |
| 3. ASSITUATION OF THE CONTROL OF THE CONTROL OF THE | SB/122) attached, se Address* indication (or *Fee GNEE NAME AND RESIDENC ISE NOTE: Unless an assign- sion of assigned date is only a YTO or is being submitted unde an assignment. AME OF ASSIGNEE ESIDENCE: (CITY & STATE C                                                                                                    | Address* Indication form F DE DATA TO BE PRINTED to is identified below, no as ppropriate when an assign- or separate cover. Complet DR COUNTRY) nee category indicated below to other private group entity                                                                                                    | PTO/SB/47) attached.  ON THE PATENT (p signee data will appear nent has been previous tion of this form is NO ow (will not be printed a government)                                                                                                    | the name of member a re and the name at the name attorneys or a name will be that or type) for on the patent, say submitted to T a substitute for on the patent) on the patent) such that patent is not the patent in the patent in the patent i | a single film (having as a spisiared attorney or agent is of up to 2 registered paten agents. If no name is listed, no printed.  4a. The following fees are of Antants and Trademu III issue Fee  Advance Order - # of DEPOSIT ACCOUNT N (ENCLOSE AN EXTRA III ISSUe Fee  Advance Order - # of DEPOSIT ACCOUNT N (ENCLOSE AN EXTRA III ISSUe Fee  Advance Order - # of DEPOSIT ACCOUNT N (ENCLOSE AN EXTRA III) ISSUE Fee                                                                                                    | a ) 2 a j o 3 a j o 3 a j o 3 a j o a j o                          | s should be charged to:                                                            |
| PTO/S  ASSIGN PLEA Inclusion the P filing a (A) N  (B) Ri  Pleas Inclusion The COM (Authorize                                                                                                    | SB/122) attached, se Address* indication (or *Fee GNEE NAME AND RESIDEN USE NOTE: Unless an assigne- sion of assignee data is only a real or is being submitted unde an assignment.  AME OF ASSIGNEE  ESIDENCE: (CITY & STATE O  Se check the appropriate assign dividual                                                                                                    | Address* Indication form F DE DATA TO BE PRINTED the is identified below, no as- ppropiate when an assignm or separate cover. Complet DR COUNTRY) nee category indicated below or other private group entity AND TRADEMARKS IS rec                                                                                                    | PTO/SB/47) attached.  O ON THE PATENT (p signee data will appea nent has been previou tion of this form is NO  ow (will not be printed government quasted to apply the is                                                                                                    | the name of member a read the name at member a read the name attorneys or a name will be at the name attorneys or a name will be at on the patent. Say submitted to T a substitute for on the patent)                                                                                                    | a single film (having as a spisiared attorney or agent is of up to 2 registered paten agents. If no name is listed, no printed.  4a. The following fees are of Antants and Trademu III issue Fee  Advance Order - # of DEPOSIT ACCOUNT N (ENCLOSE AN EXTRA III ISSUe Fee  Advance Order - # of DEPOSIT ACCOUNT N (ENCLOSE AN EXTRA III ISSUe Fee  Advance Order - # of DEPOSIT ACCOUNT N (ENCLOSE AN EXTRA III) ISSUE Fee                                                                                                    | a ) 2 a j o 3 a j o 3 a j o 3 a j o a j o                          | s should be charged to:                                                            |
| PTO/S  Tee  3. ASSIN PLEA Inclus the P filing I (A) N (B) RI Pleas Inc The CON (Authoria  NOTE: T or agent                                                                                                    | SB/122) attached, se Address* indication (or *Fee GNEE NAME AND RESIDENC ISE NOTE: Unless an assigne ston of assignee date is only a FTO or is being submitted unde an assignment. AME OF ASSIGNEE ESIDENCE: (CITY & STATE C se check the appropriate assignividual corporation of MMISSIONER OF PATENTS / zed Signature) The Issue Fee will not be accept to the gassignee or other parts to the gassignee or other parts to the gassignee or other parts                                                                                                    | Address* Indication form F DE DATA TO BE PRINTED the is identified below, no as porporpiate when an assignment or separate cover. Complet DR COUNTRY) nee category indicated below or other private group entity AND TRADEMARKS IS not private from private group other private group of the private group of the group of the group of the grou | PTO/SB/47) attached.  D ON THE PATENT (posignee data will appear to be previous tion of this form is NO tow (will not be printed government quested to apply the is [Date or property or property or p | on the patent)  on the patent)  on the patent)  on the patent)  on the patent)  sue Fee to the ap  or 1/2 - 9/7-  stered attorney  ment of type)  read to the patent.                                                                                                    | a single film (having as a egistared attorney or agent is of up to 2 registered pation gents. If no name is listed, no printed.  4a. The following lees are of Patants and Trademi III issue Fee  Advance Order - # of DEPOSIT ACCOUNT N (ENCLOSE AN EXTRA III ISSue Fee  Advance Order - # of DEPOSIT ACCOUNT N (ENCLOSE AN EXTRA III ISSue Fee  Advance Order - # of DIplication Identified ##Dove.                                                                                                    | a ) 2 a j o 3 a j o 3 a j o 3 a j o a j o                          | s should be charged to:                                                            |
| PTO/S  Tee  3. ASSIR PLEA Inclus the P filing i (A) N (B) Ri  Pleas Inc Inc Con (Authoris  NOTE: T or agent Tradema                                                                                                    | SB/122) attached, se Address* indication (or "Fee GNEE NAME AND RESIDEN USE NOTE: Unless an assigne sion of assignee date is only a p*TO or is being submitted unde an assignment.  AME OF ASSIGNEE  ESIDENCE: (CITY & STATE C se check the appropriate assign dividual                                                                                                    | Address* Indication form F DE DATA TO BE PRINTED the is identified below, no as ppropiate when an assignm or separate cover. Complet DR COUNTRY) nee category indicated below or other private group entity AND TRADEMARKS IS no plad from shyone other the plad from shyone other the plad from shyone other the                                                                                                    | PTO/SB/47) attached.  O ON THE PATENT (possioned data will appeared to the previous control of this form is NO ow (will not be printed to powerment aguasted to apply the is [Date of the patent of the patent of th | the name of member a read the name at the name at the name attorneys or a name will be at the name will be at the name will be at on the patent. The name of the name of the n | a single film (having as a egistared attorney or agent is of up to 2 registered pation gents. If no name is listed, no printed.  4a. The following lees are of Patants and Trademi III issue Fee  Advance Order - # of DEPOSIT ACCOUNT N (ENCLOSE AN EXTRA III ISSue Fee  Advance Order - # of DEPOSIT ACCOUNT N (ENCLOSE AN EXTRA III ISSue Fee  Advance Order - # of DIplication Identified ##Dove.                                                                                                    | a ) 2 a j o 3 a j o 3 a j o 3 a j o a j o                          | s should be charged to:                                                            |
| PTO/S  Tee  ASSIGN PLEA Inclus Inclus (A) N  (B) Ril Incl (Authoriz  The COI (Authoriz  Tradema  Burder  Burder  Burder                                                                                                    | GNEE NAME AND RESIDENC ISE NOTE: Unless an assigne date is only a property of the property of the property of  | Address* Indication form F DE DATA TO BE PRINTED to is identified below, no as ppropriate when an assign- or separate cover. Complet DR COUNTRY) nee category indicated below or other private group entity AND TRADEMARKS IS recompleted from private group entity in interfest as shown by the interfest as shown by the interfest as sh | PTO/SB/47) attached.  ON THE PATENT (p signee data will appear to the previous tion of this form is NO ow (will not be printed to government aquasted to apply the is a possible to the process of the Pates to complete, this on the amount of                                                                                                    | the name of member a read the name at the name of the name attorneys or a name will be at on the patent, say submitted to T a substitute for the patent, say submitted to T a substitute for the patent) on the patent) save Fee to the ap o) -1/2-9/7-isstered attorney it and                                                                                                    | a single film (having as a egistared attorney or agent is of up to 2 registered pation gents. If no name is listed, no printed.  4a. The following lees are of Patants and Trademi III issue Fee  Advance Order - # of DEPOSIT ACCOUNT N (ENCLOSE AN EXTRA III ISSue Fee  Advance Order - # of DEPOSIT ACCOUNT N (ENCLOSE AN EXTRA III ISSue Fee  Advance Order - # of DIplication Identified ##Dove.                                                                                                    | a ) 2 a j o 3 a j o 3 a j o 3 a j o a j o                          | s should be charged to:                                                            |
| PTO/S  Te  Te  Te  Te  Te  Te  Te  Te  Te  T                                                                                                    | SB/122) attached, se Address* indication (or *Fee GINEE NAME AND RESIDENC USE NOTE: Unless an assigne sion of assignee data is only a TTO or is being submitted unde an assignment.  AME OF ASSIGNEE  ESIDENCE: (CITY & STATE of See check the appropriate assign dividual corporation of MMISSIONER OF PATENTS of See Signature)  The issue Fee will not be accept to or the gastignee or other part and Office.  In Hour Statement: This form                                                                                                    | Address* Indication form F DE DATA TO BE PRINTED Le is identified below, no as porporpiate when an assignm or esparate cover. Complet COUNTRY)  The COUNTRY  The COUNTRY  The COUNTRY  The COUNTRY  The COUNTRY  The COUNTRY  The COUNTRY  The COUNTRY  The COUNTRY  The COUNTRY  The COUNTRY  The COUNTRY  The COUNTRY  The COUNTRY  The COUNTRY  The COUNTRY  The COUNTRY  The COUNTRY  The COUNTRY  The COUNTRY  THE COUNTRY  THE COUNTRY  THE  | PTO/SB/47) attached.  ON THE PATENT (p signee data will appear to a previous tion of this form is NO tow (will not be printed government quested to apply the is personal to apply the is personal t | on the patent)  on the patent)  on the patent)  suse Fee to the ap  o)  -/2-9-7-  stered attorney  time required  diractions and the patent of the patent of | a single firm (having as a sightered attorney or agent so of up to 2 registered pattern gents. If no name is listed, no printed.  4a. The following lees are of Patants and Traderum.  1 Issue Fee  Advance Order - # of DEPOSIT ACCOUNT N (ENCLOSE AN EXTRA  2 Issue Fee  Advance Order - # of DEPOSIT ACCOUNT N (ENCLOSE AN EXTRA  3 Issue Fee  Advance Order - # of DEPOSIT ACCOUNT N (ENCLOSE AN EXTRA  4 Issue Fee  Advance Order - # of DEPOSIT ACCOUNT N (ENCLOSE AN EXTRA  5 Issue Fee  Advance Order - # of DEPOSIT ACCOUNT N (ENCLOSE AN EXTRA  5 Issue Fee  Advance Order - # of DEPOSIT ACCOUNT N (ENCLOSE AN EXTRA N EXTRA N EXTR  | a ) 2 a j o 3 a j o 3 a j o 3 a j o a j o                          | s should be charged to:                                                            |
| PTO/S  Tell  ASSITION  (A) ASSITION  (B) Rilling in Inclusion  (B) Rilling in Inclusion  (C) Authorization  (C) Authorization  (C) Authorization  (C) Authorization  (C) Authorization  (C) AUTHORIZATION  (C) AUTHORIZATION   | SB/122) attached.  se Address* indication (or "Fee Moderas* indication (or "Fee GNEE NAME AND RESIDEN USE NOTE: Unless an assigned date is only a proposition of assigned date is only a proposition of assignment.  AME OF ASSIGNEE  ESIDENCE: (CITY & STATE Cose check the appropriate assignitividual corporation of MMISSIONER OF PATENTS / 22d Signature)  The issue Fee will not be acknown to the proposition of the proposition of the  | Address* Indication form F DE DATA TO BE PRINTED the is identified below, no as pproplate when an assignm or separate cover. Complet DR COUNTRY) nee category indicated below or other private group entity AND TRADEMARKS IS no pited from shyone other year pited from shyone other year pited from shyone other | ON THE PATENT (p signes data will appeared to this form is NO ow (will not be printed or government quasted to apply the is to apply the signes data will appear to the printed or complete. Thours to complete the amount of on Officer, Patent at a COMPLETED FOP Fee, Assistant Complete of the printed or the printed or the  | the name of member a read the name at the name at the name attorneys or a name will be at on the patent; say submitted to T a substitute for the patent; say submitted to T a substitute for the patent for the patent for the patent f | a single firm (having as a sightered attorney or agent so of up to 2 registered pattern gents. If no name is listed, no printed.  4a. The following lees are of Patants and Traderum.  1 Issue Fee  Advance Order - # of DEPOSIT ACCOUNT N (ENCLOSE AN EXTRA  2 Issue Fee  Advance Order - # of DEPOSIT ACCOUNT N (ENCLOSE AN EXTRA  3 Issue Fee  Advance Order - # of DEPOSIT ACCOUNT N (ENCLOSE AN EXTRA  4 Issue Fee  Advance Order - # of DEPOSIT ACCOUNT N (ENCLOSE AN EXTRA  5 Issue Fee  Advance Order - # of DEPOSIT ACCOUNT N (ENCLOSE AN EXTRA  5 Issue Fee  Advance Order - # of DEPOSIT ACCOUNT N (ENCLOSE AN EXTRA N EXTRA N EXTR  | a ) 2 a j o 3 a j o 3 a j o 3 a j o a j o                          | s should be charged to:                                                            |
| PTO/S  Te  3. ASSII PLEA Inclusion Inclusion I | SB/122) attached.  se Address* indication (or "Fee GNEE NAME AND RESIDEN  USE NOTE: Unless an assigne sion of assignee date is only a proportion of assignee date is only a proportion of assignee date is only a proportion of assigneed an assignment.  AME OF ASSIGNEE  ESIDENCE: (CITY & STATE C  Se check the appropriate assign dividual oorporation of  MMISSIONER OF PATENTS /  zed Signature)  The issue Fee will not be acpl it; or the assignee or other part ark Office.  In Hour Statement: This form ing on the needs of the indi- plete this form should be se Washington, D.C. 20231. D  SS. SEND FEES AND TH                                                                                                    | Address* Indication form F DE DATA TO BE PRINTED to its identified below, no as poropiate when an assignm or separate cover. Complet DR COUNTRY) nee category indicated below or other private group entity AND TRADEMARKS IS rec pited from private group entity in its estimated to take 0.2 ridual case. Any comment on to the Chief Information O NOT SEND FEES OF IS FORM TO: Box Issue and 1995, no persons are                                                                                                    | ON THE PATENT (possigned data will appear nent has been previous dion of this form is NO cow (will not be printed government quested to apply the is in the applicant; a register records of the Pater and the amount of conficer, Patent as a COMPLETED FOF if Fee, Assistant Converging or required to respond                                                                                                    | the name of member a read the name at the name at the name attorneys or a name will be at on the patent; say submitted to T a substitute for the patent; say submitted to T a substitute for the patent for the patent for the patent f | a single firm (having as a sightered attorney or agent so of up to 2 registered pattern gents. If no name is listed, no printed.  4a. The following lees are of Patants and Traderum.  1 Issue Fee  Advance Order - # of DEPOSIT ACCOUNT N (ENCLOSE AN EXTRA  2 Issue Fee  Advance Order - # of DEPOSIT ACCOUNT N (ENCLOSE AN EXTRA  3 Issue Fee  Advance Order - # of DEPOSIT ACCOUNT N (ENCLOSE AN EXTRA  4 Issue Fee  Advance Order - # of DEPOSIT ACCOUNT N (ENCLOSE AN EXTRA  5 Issue Fee  Advance Order - # of DEPOSIT ACCOUNT N (ENCLOSE AN EXTRA  5 Issue Fee  Advance Order - # of DEPOSIT ACCOUNT N (ENCLOSE AN EXTRA N EXTRA N EXTR  | a ) 2 a j o 3 a j o 3 a j o 3 a j o a j o                          | s should be charged to:                                                            |
| PTO/S  Te  3. ASSII PLEA Inclusion Inclusion I | SB/122) attached, se Address* indication (or *Fee GNEE NAME AND RESIDEN USE NOTE: Unless an assigne- sion of assigned data is only a rTO or is being submitted unde an assignment.  AME OF ASSIGNEE  ESIDENCE: (CITY & STATE C se check the appropriate assign dividual                                                                                                    | Address* Indication form F DE DATA TO BE PRINTED to its identified below, no as poropiate when an assignm or separate cover. Complet DR COUNTRY) nee category indicated below or other private group entity AND TRADEMARKS IS rec pited from private group entity in its estimated to take 0.2 ridual case. Any comment on to the Chief Information O NOT SEND FEES OF IS FORM TO: Box Issue and 1995, no persons are                                                                                                    | PTO/SB/47) attached.  ON THE PATENT (p. signee data will appear to the provided of the provided of the provide | the name of member a read the name at the name of the name attorneys or a name will be the name attorneys or a name will be the name of the name of th | a single film (having as a significant attorney or agent is of up to 2 registered patient gents. If no name is listed, ne printed.  4a. The following lees are of Patants and Trademu of Patants and Trademu in Patants and Trademu in Patants and Trademu i  | a ) 2 a j o 3 a j o 3 a j o 3 a j o a j o                          | s should be charged to:                                                            |
| PTO/S  Tell  ASSIGN  FILE  ASSIGN  (B) RI  (B) RI  FILE  ASSIGN  (B) RI  FILE  ASSIGN  (B) RI  FILE  ASSIGN  ASSIGN  ASSIGN  FILE  ASSIGN  ASSIGN  ASSIGN  ASSIGN  FILE  ASSIGN  ASSIGN  ASSIGN  FILE  ASSIGN  ADDRE  Patents  Under to dinton                                                                                                    | SB/122) attached, se Address* indication (or *Fee GNEE NAME AND RESIDEN USE NOTE: Unless an assigne- sion of assigned data is only a rTO or is being submitted unde an assignment.  AME OF ASSIGNEE  ESIDENCE: (CITY & STATE C se check the appropriate assign dividual                                                                                                    | Address* Indication form F DE DATA TO BE PRINTED E to Indication form F DE DATA TO BE PRINTED E to Indicate the Indicate of the Indicate of the Indicate of the Indicate of the Indicate of the Indicate of Indicate of Indica | PTO/SB/47) attached.  D ON THE PATENT (p. p. signee data will appear to the period of this form is NO cow (will not be printed government guested to apply the is percords of the Patest hours to complete. The period on Officer, Patent at a COMPLETED FOR p. Fee, Assistant Compared to required to respond r.                                                                                                    | the name of member a read the name at the name of the name attorneys or a name will be the name attorneys or a name will be the name of the name of th | a single film (having as a sightered attorney or agent as of up to 2 registered paten gents if no name is listed, no printed.  4a. The following lees are of Patents and Traderum.  5. Issue Fee  Advance Order - # o  DEPOSIT ACCOUNT N (ENCLOSE AN EXTRA  26 Issue Fee  Advance Order - # o  plication identified \$200e.  274-21  48. Issue Fee  Advance Order - # o  1881593  86276  86276  86276  86276  86276  86276  86276  86276  86276  86276  86276  86276  86276  86276  86276  86276  86276  86276  86276  86276  86276  86276  86276  86276  86276  86276  86276  86276  86276  86276  86276  86276  86276  86276  86276  86276  86276  86276  86276  86276  86276  86276  86276  86276  86276  86276  86276  86276  86276  86276  86276  86276  86276  86276  86276  86276  86276  86276  86276  86276  86276  86276  86276  86276  86276  86276  86276  86276  86276  86276  86276  86276  86276  86276  86276  86276  86276  86276  86276  86276  86276  86276  86276  86276  86276  86276  86276  86276  86276  86276  86276  86276  86276  86276  86276  86276  86276  86276  86276  86276  86276  86276  86276  86276  86276  86276  86276  86276  86276  86276  86276  86276  86276  86276  86276  86276  86276  86276  86276  86276  86276  86276  86276  86276  86276  86276  86276  86276  86276  86276  86276  86276  86276  86276  86276  86276  86276  86276  86276  86276  86276  86276  86276  86276  86276  86276  86276  86276  86276  86276  86276  86276  86276  86276  86276  86276  86276  86276  86276  86276  86276  86276  86276  86276  86276  86276  86276  86276  86276  86276  86276  86276  86276  86276  86276  86276  86276  86276  86276  86276  86276  86276  86276  86276  86276  86276  86276  86276  86276  86276  86276  86276  86276  86276  86276  86276  86276  86276  86276  86276  86276  86276  86276  86276  86276  86276  86276  86276  86276  86276  86276  86276  86276  86276  86276  86276  86276  86276  86276  86276  86276  86276  86276  86276  86276  86276  86276  86276  86276  86276  86276  86276  86276  86276  86276  86276  86276  86276  86276  8627 | a ) 2                                                                                                    | s should be charged to:                                                            |
| PTO/S  Tell  ASSIGN  FILE  ASSIGN  (B) RI  (B) RI  FILE  ASSIGN  (B) RI  FILE  ASSIGN  (B) RI  FILE  ASSIGN  ASSIGN  ASSIGN  FILE  ASSIGN  ASSIGN  ASSIGN  ASSIGN  FILE  ASSIGN  ASSIGN  ASSIGN  FILE  ASSIGN  ADDRE  Patents  Under to dinton                                                                                                    | SB/122) attached, se Address* indication (or *Fee GINEE NAME AND RESIDENC USE NOTE: Unless an assigne sion of assignee data is only a TTO or is being submitted unde an assignment.  AME OF ASSIGNEE  ESIDENCE: (CITY & STATE O See check the appropriate assign dividual corporation of MMISSIONER OF PATENTS of the displays are of the individual of the individual of the indivi | Address* Indication form F DE DATA TO BE PRINTED E to Indication form F DE DATA TO BE PRINTED E to Indicate the Indicate of the Indicate of the Indicate of the Indicate of the Indicate of the Indicate of Indicate of Indica | PTO/SB/47) attached.  D ON THE PATENT (p. p. signee data will appear to the period of this form is NO cow (will not be printed government guested to apply the is percords of the Patest hours to complete. The period on Officer, Patent at a COMPLETED FOR p. Fee, Assistant Compared to required to respond r.                                                                                                    | the name of member a re and the name at the name at th | a single film (having as a sightered attorney or agent as of up to 2 registered paten gents if no name is listed, no printed.  4a. The following lees are of Patents and Traderum.  5. Issue Fee  Advance Order - # o  DEPOSIT ACCOUNT N (ENCLOSE AN EXTRA  26 Issue Fee  Advance Order - # o  plication identified \$200e.  274-21  48. Issue Fee  Advance Order - # o  1881593  86276  86276  86276  86276  86276  86276  86276  86276  86276  86276  86276  86276  86276  86276  86276  86276  86276  86276  86276  86276  86276  86276  86276  86276  86276  86276  86276  86276  86276  86276  86276  86276  86276  86276  86276  86276  86276  86276  86276  86276  86276  86276  86276  86276  86276  86276  86276  86276  86276  86276  86276  86276  86276  86276  86276  86276  86276  86276  86276  86276  86276  86276  86276  86276  86276  86276  86276  86276  86276  86276  86276  86276  86276  86276  86276  86276  86276  86276  86276  86276  86276  86276  86276  86276  86276  86276  86276  86276  86276  86276  86276  86276  86276  86276  86276  86276  86276  86276  86276  86276  86276  86276  86276  86276  86276  86276  86276  86276  86276  86276  86276  86276  86276  86276  86276  86276  86276  86276  86276  86276  86276  86276  86276  86276  86276  86276  86276  86276  86276  86276  86276  86276  86276  86276  86276  86276  86276  86276  86276  86276  86276  86276  86276  86276  86276  86276  86276  86276  86276  86276  86276  86276  86276  86276  86276  86276  86276  86276  86276  86276  86276  86276  86276  86276  86276  86276  86276  86276  86276  86276  86276  86276  86276  86276  86276  86276  86276  86276  86276  86276  86276  86276  86276  86276  86276  86276  86276  86276  86276  86276  86276  86276  86276  86276  86276  86276  86276  86276  86276  86276  86276  86276  86276  86276  86276  86276  86276  86276  86276  86276  86276  86276  86276  86276  86276  86276  86276  86276  86276  86276  86276  86276  86276  86276  86276  86276  86276  86276  86276  86276  86276  86276  86276  86276  86276  86276  86276  86276  86276  8627 | a ) 2                                                                                                    | s should be charged to:<br>- 0 1 1 5<br>RM)                                        |
| PTO/S  Tell  ASSIGN  FILE  ASSIGN  (B) RI  (B) RI  FILE  ASSIGN  (B) RI  FILE  ASSIGN  (B) RI  FILE  ASSIGN  ASSIGN  ASSIGN  FILE  ASSIGN  ASSIGN  ASSIGN  ASSIGN  FILE  ASSIGN  ASSIGN  ASSIGN  FILE  ASSIGN  ADDRE  Patents  Under to dinton                                                                                                    | SB/122) attached, se Address* indication (or *Fee GINEE NAME AND RESIDENC USE NOTE: Unless an assigne sion of assignee data is only a TTO or is being submitted unde an assignment.  AME OF ASSIGNEE  ESIDENCE: (CITY & STATE O See check the appropriate assign dividual corporation of MMISSIONER OF PATENTS of the displays are of the individual of the individual of the indivi | Address* Indication form F DE DATA TO BE PRINTED E to Indication form F DE DATA TO BE PRINTED E to Indicate the Indicate of the Indicate of the Indicate of the Indicate of the Indicate of the Indicate of Indicate of Indica | PTO/SB/47) attached.  D ON THE PATENT (p. p. signee data will appear to the period of this form is NO cow (will not be printed government guested to apply the is percords of the Patest hours to complete. The period on Officer, Patent at a COMPLETED FOR p. Fee, Assistant Compared to required to respond r.                                                                                                    | the name of member a re and the name at the name at th | a single film (having as a sightered attorney or agent as of up to 2 registered paten gents if no name is listed, no printed.  4a. The following lees are of Patents and Traderum.  5. Issue Fee  Advance Order - # o  DEPOSIT ACCOUNT N (ENCLOSE AN EXTRA  26 Issue Fee  Advance Order - # o  plication identified \$200e.  274-21  48. Issue Fee  Advance Order - # o  1881593  86276  86276  86276  86276  86276  86276  86276  86276  86276  86276  86276  86276  86276  86276  86276  86276  86276  86276  86276  86276  86276  86276  86276  86276  86276  86276  86276  86276  86276  86276  86276  86276  86276  86276  86276  86276  86276  86276  86276  86276  86276  86276  86276  86276  86276  86276  86276  86276  86276  86276  86276  86276  86276  86276  86276  86276  86276  86276  86276  86276  86276  86276  86276  86276  86276  86276  86276  86276  86276  86276  86276  86276  86276  86276  86276  86276  86276  86276  86276  86276  86276  86276  86276  86276  86276  86276  86276  86276  86276  86276  86276  86276  86276  86276  86276  86276  86276  86276  86276  86276  86276  86276  86276  86276  86276  86276  86276  86276  86276  86276  86276  86276  86276  86276  86276  86276  86276  86276  86276  86276  86276  86276  86276  86276  86276  86276  86276  86276  86276  86276  86276  86276  86276  86276  86276  86276  86276  86276  86276  86276  86276  86276  86276  86276  86276  86276  86276  86276  86276  86276  86276  86276  86276  86276  86276  86276  86276  86276  86276  86276  86276  86276  86276  86276  86276  86276  86276  86276  86276  86276  86276  86276  86276  86276  86276  86276  86276  86276  86276  86276  86276  86276  86276  86276  86276  86276  86276  86276  86276  86276  86276  86276  86276  86276  86276  86276  86276  86276  86276  86276  86276  86276  86276  86276  86276  86276  86276  86276  86276  86276  86276  86276  86276  86276  86276  86276  86276  86276  86276  86276  86276  86276  86276  86276  86276  86276  86276  86276  86276  86276  86276  86276  86276  86276  86276  86276  86276  86276  86276  8627 | a ) 2                                                                                                    | s should be charged to:<br>-0115<br>RM)                                            |
| PTO/S  Tell  ASSIGN  FILE  ASSIGN  (B) RI  (B) RI  FILE  ASSIGN  (B) RI  FILE  ASSIGN  (B) RI  FILE  ASSIGN  ASSIGN  ASSIGN  FILE  ASSIGN  ASSIGN  ASSIGN  ASSIGN  FILE  ASSIGN  ASSIGN  ASSIGN  FILE  ASSIGN  ADDRE  Patents  Under to dinton                                                                                                    | SB/122) attached, se Address* indication (or *Fee GINEE NAME AND RESIDENC USE NOTE: Unless an assigne sion of assignee data is only a TTO or is being submitted unde an assignment.  AME OF ASSIGNEE  ESIDENCE: (CITY & STATE O See check the appropriate assign dividual corporation of MMISSIONER OF PATENTS of the displays are of the individual of the individual of the indivi | Address* Indication form F DE DATA TO BE PRINTED E to Indication form F DE DATA TO BE PRINTED E to Indicate the Indicate of the Indicate of the Indicate of the Indicate of the Indicate of the Indicate of Indicate of Indica | PTO/SB/47) attached.  D ON THE PATENT (p. p. signee data will appear to the period of this form is NO cow (will not be printed government guested to apply the is percords of the Patest hours to complete. The period on Officer, Patent at a COMPLETED FOR p. Fee, Assistant Compared to required to respond r.                                                                                                    | the name of member a re and the name at the name at th | a single film (having as a sightered attorney or agent as of up to 2 registered paten gents if no name is listed, no printed.  4a. The following lees are of Patents and Traderum.  5. Issue Fee  Advance Order - # o  DEPOSIT ACCOUNT N (ENCLOSE AN EXTRA  26 Issue Fee  Advance Order - # o  plication identified \$200e.  274-21  48. Issue Fee  Advance Order - # o  1881593  86276  86276  86276  86276  86276  86276  86276  86276  86276  86276  86276  86276  86276  86276  86276  86276  86276  86276  86276  86276  86276  86276  86276  86276  86276  86276  86276  86276  86276  86276  86276  86276  86276  86276  86276  86276  86276  86276  86276  86276  86276  86276  86276  86276  86276  86276  86276  86276  86276  86276  86276  86276  86276  86276  86276  86276  86276  86276  86276  86276  86276  86276  86276  86276  86276  86276  86276  86276  86276  86276  86276  86276  86276  86276  86276  86276  86276  86276  86276  86276  86276  86276  86276  86276  86276  86276  86276  86276  86276  86276  86276  86276  86276  86276  86276  86276  86276  86276  86276  86276  86276  86276  86276  86276  86276  86276  86276  86276  86276  86276  86276  86276  86276  86276  86276  86276  86276  86276  86276  86276  86276  86276  86276  86276  86276  86276  86276  86276  86276  86276  86276  86276  86276  86276  86276  86276  86276  86276  86276  86276  86276  86276  86276  86276  86276  86276  86276  86276  86276  86276  86276  86276  86276  86276  86276  86276  86276  86276  86276  86276  86276  86276  86276  86276  86276  86276  86276  86276  86276  86276  86276  86276  86276  86276  86276  86276  86276  86276  86276  86276  86276  86276  86276  86276  86276  86276  86276  86276  86276  86276  86276  86276  86276  86276  86276  86276  86276  86276  86276  86276  86276  86276  86276  86276  86276  86276  86276  86276  86276  86276  86276  86276  86276  86276  86276  86276  86276  86276  86276  86276  86276  86276  86276  86276  86276  86276  86276  86276  86276  86276  86276  86276  86276  86276  86276  86276  86276  86276  86276  8627 | a ) 2                                                                                                    | s should be charged to:<br>-0115<br>RM)                                            |